# **CHAPITRE XII**

<u> 1989 - Johann Barbara, martxa al</u>

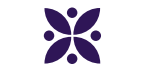

# **Le reste**

<u> 1989 - Johann Barbara, martxa al</u>

# **Sommaire**

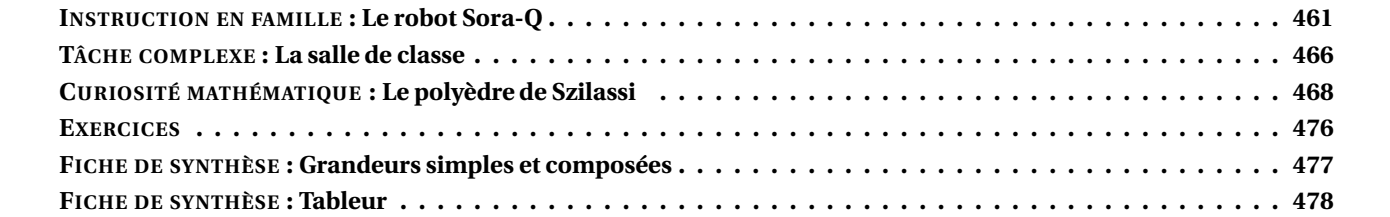

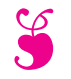

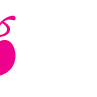

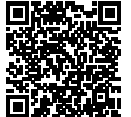

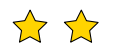

**EXERCICE N<sup>O</sup> 1 — CALCUL LITTÉRAL — Fonctions, développer, factoriser et résoudre** On pose  $f(x) = (5x-1)(3x+5) - (6x-1)(5x-1)$ 

**1.** Développer et réduire *f* (*x*).

**2.** Calculer *f* (0) et *f* (−2) en justifiant vos calculs.

**3.** À l'aide de la calculatrice et de la forme développée, compléter le tableau suivant :

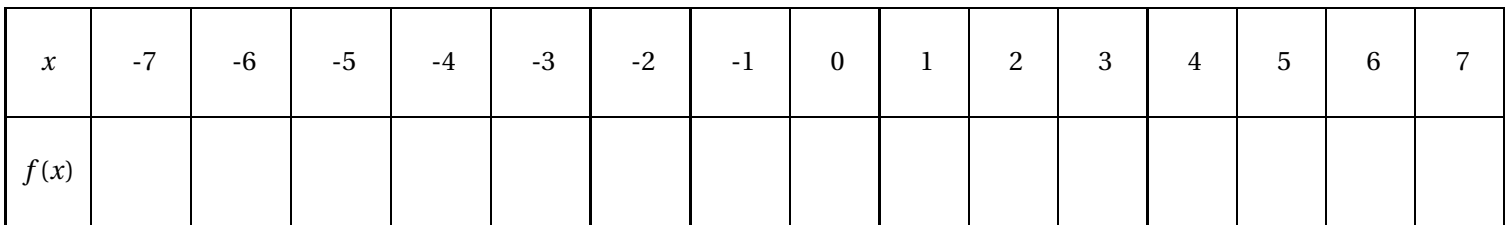

**4.** Quelle formule a été saisie dans la cellule B2 puis recopiée vers la droite ?

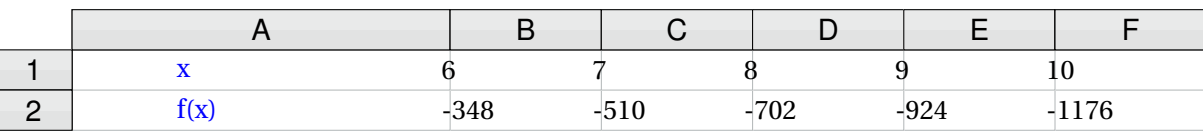

- **5.** Factoriser  $f(x)$ .
- **6.** Résoudre l'équation  $(5x 1)(-3x + 6) = 0$
- **7.** Quels sont les antécédents de 0 par la fonction *f* ?

# **EXERCICE N<sup>O</sup> 2 — GÉOMÉTRIE PLANE — Théorème de Pythagore et Thalès, réciproque et contraposé**

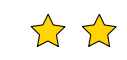

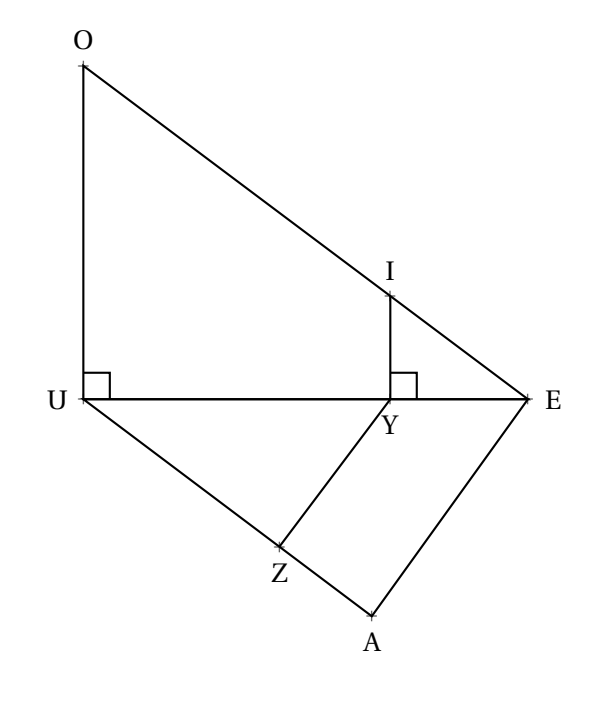

Sur la figure ci-contre, qui n'est pas en vraie grandeur on sait que :

- IYE est un triangle rectangle en Y ;
- EUO est un triangle rectangle en U ;
- les points E, Y et U sont alignés;
- les points E, I et O sont alignés;
- $-$  YE = 52 m, IE = 65 m et UE = 168 m;
- UZ = 94 *m*, AE = 102 *m* et AU = 136 *m*.
- **1.** Démontrer que IY = 39 *m*.
- **2.** Expliquer pourquoi (IY)//(UO).
- **3.** Calculer UO et EO.
- **4.** Le triangle UAE est-il rectangle ?
- **5.** Les droites (YZ) et (AE) sont-elles parallèles ?

# S

# **Exercice n<sup>o</sup> 1 : Fonctions, développer, factoriser et résoudre** CORRECTION CORRECTION

*Calcul littéral* On pose  $f(x) = (5x-1)(3x+5) - (6x-1)(5x-1)$ 

**1.** Développer et réduire *f* (*x*).

 $f(x) = (5x-1)(3x+5)-(6x-1)(5x-1)$  $f(x) = (15x^2 + 25x - 3x - 5) - (30x^2 - 6x - 5x + 1)$  $f(x) = 15x^2 + 25x - 3x - 5 - 30x^2 + 6x + 5x - 1$  $f(x) = -15x^2 + 33x - 6$ 

**2.** Calculer *f* (0) et *f* (−2) en justifiant vos calculs.

 $f(0) = -15 \times 0^2 + 33 \times 0 - 6 = -6$  donc  $f(0) = -6$  $f(-2) = -15 \times (-2)^2 + 33 \times (-2) - 6 = -15 \times 4 - 66 - 6 = -60 - 72 = -132$  donc  $f(-2) = -132$ 

**3.** À l'aide de la calculatrice et de la forme développée, compléter le tableau suivant :

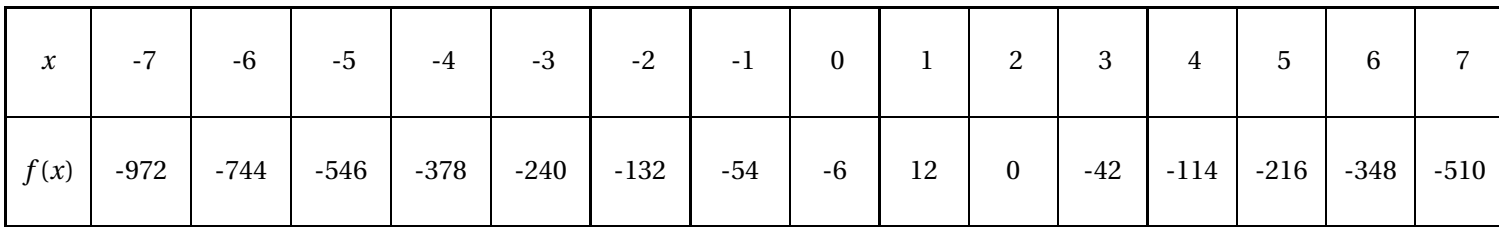

**4.** Quelle formule a été saisie dans la cellule B2 puis recopiée vers la droite ?

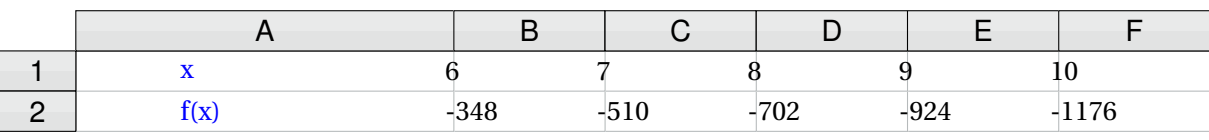

 $= -15 * B2^{2} + 33 * B2 - 6$  ou  $= -15 * B2 * B2 + 33 * B2 - 6$  ou encore  $= (5 * B2 - 1) * (3 * B2 + 5) - (6 * B2 - 1) * (5 * B2 - 1)$ 

**5.** Factoriser  $f(x)$ .

 $f(x) = (5x-1)(3x+5) - (6x-1)(5x-1)$  $f(x) = (5x-1)[(3x+5)-(6x-1)]$  $f(x) = (5x-1)(3x+5-6x+1)$  $f(x) = (5x-1)(-3x+4)$ 

**6.** Résoudre l'équation  $(5x - 1)(-3x + 6) = 0$ 

 $(5x-1)(-3x+6) = 0$ 

# **Un produit de facteurs est nul si et seulement si un des facteurs est nul**

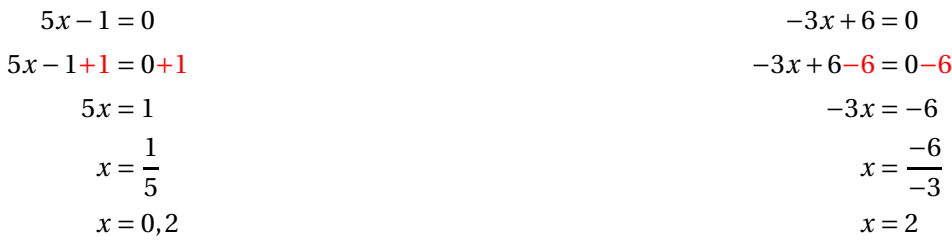

Il y a donc deux solutions :  $\sqrt{0, 2 \text{ et } 2}$ 

**7.** Quels sont les antécédents par la fonction *f* ?

Les antécédents de 0 par la fonction *f* sont 0,2 et 2.

# $S$

# **Exercice nº 2: Théorème de Pythagore et Thalès, réciproque et contraposé** CORRECTION

#### *Géométrie*

**1.** Dans le triangle EYI rectangle en Y,

D'après **le théorème de Pythagore** on a :

$$
YE^{2} + YI^{2} = EI^{2}
$$

$$
52^{2} + YI^{2} = 65^{2}
$$

$$
2704 + YI^{2} = 4225
$$

$$
YI^{2} = 4225 - 2704
$$

$$
YI^{2} = 1521
$$

$$
YI = \sqrt{1521}
$$

$$
YI = 39
$$

# $YI = 39 m$

**2.** Les droites (IY) et (UO) sont perpendiculaires à la droite (UE).

On sait que **si deux droites sont perpendiculaires à une même droite alors elles sont parallèles entre elles.**

# (IY)/(UO)

**3.** Les droites (OE) et (UE) sont sécantes en E, les droites (IY) et (UO) sont parallèles, D'après **le théorème de Thalès** on a :

$$
\frac{EY}{EU} = \frac{EI}{EO} = \frac{YI}{UO}
$$

$$
\frac{52 \ m}{168 \ m} = \frac{65 \ m}{EO} = \frac{39 \ m}{UO}
$$

En utilisant la règle de trois on obtient :

EO = 
$$
\frac{65 \text{ m} \times 168 \text{ m}}{52 \text{ m}}
$$
 d'où EO =  $\frac{10920 \text{ m}^2}{52 \text{ m}}$  et EO = 210 m

$$
UO = \frac{39 \ m \times 168 \ m}{52 \ m} \text{ d'où } UO = \frac{6552 \ m^2}{52 \ m} \text{ et } UO = 127 \ m
$$

UO = 127 *m* et EO = 210 *m*

**4.** Comparons  $AU^2 + AE^2$  et  $UE^2$  :

- $AU^2 + AE^2$  $UE<sup>2</sup>$
- $136^2 + 102^2$ 18496+10404 28900 168<sup>2</sup> 28224

Comme AU<sup>2</sup> + AE<sup>2</sup> ≠ UE<sup>2</sup>, d'après **le théorème contraposé de Pythagore** le triangle UAE n'est pas rectangle .

**5.** Comparons  $\frac{UY}{ID}$ UY<br>UE et UA  $\frac{1}{\overline{UA}}$ . UY  $\frac{UY}{UE} = \frac{168 \ m - 52 \ m}{168 \ m}$  $\frac{168 \ m}{\text{m}}$ 116 *m* 168 *m* UZ  $\overline{UA}$  = 94 *m* 136 *m*

Calculons les produits en croix :  $116 \times 136 = 15776$  et  $168 \times 94 = 15792$ 

Comme  $116 \times 136 \neq 168 \times 94$ ,  $\frac{116}{168}$  $\frac{168}{ }$ 94  $\frac{1}{136}$ .

Ainsi, UY  $\overline{\text{UE}}$   $\overline{\tau}$ UZ <u>UA</u>, d'après **le théorème contraposé de Thalès**, les droites (YZ) et (AE) ne sont pas parallèles.<br>UA

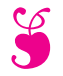

En attendant le brevet  $\ldots$   $\ldots$   $\epsilon_{\text{pisode 2}}$ 

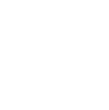

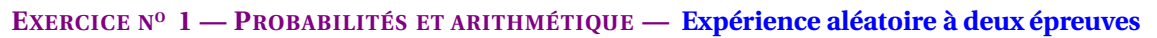

Arthur et Nadia ont préparé deux dés particuliers :

- Le premier dé est cubique, six faces équilibrées, sur lesquelles sont écrits les nombres suivants : 13, 16, 25, 29, 31 et 57;
- Le second dé est tétraédrique, quatre faces équilibrées, sur lesquelles sont écrits les nombres suivants : 2, 3, 5 et 7.

Ils inventent la règle du jeu suivante :

- On lance les deux dès simultanément;
- Si l'un des nombres est un diviseur de l'autre, alors on effectue la division;
- Sinon, on ajoute les deux nombres;
- JOKER : si les deux nombres sont premiers, on multiplie les deux nombres.

**1.** Présenter dans un tableau à double entrées toutes les issues possibles de cette expérience aléatoire.

**2.** Arthur et Nadia lance les deux dés équilibrés.

**2.a** Quelle est la probabilité qu'ils obtiennent un nombre supérieur à 150 ? 2.b Quelle est la probabilité qu'ils obtiennent un nombre compris entre 50 et 70? **2.c** Quelle est la probabilité qu'ils obtiennent un nombre premier ? **2.d** Quelle est la probabilité qu'ils obtiennent un multiple de 11 ? **2.e** Quelle est la probabilité qu'ils obtiennent un nombre impair ?

**3.** En observant les résultats obtenus, Nadia affirme « J'ai plus de chance d'obtenir un multiple de 3 qu'un diviseur de 364 ». A-t-elle raison ? Justifier votre réponse.

#### **EXERCICE N<sup>O</sup> 2 — VITESSE — Vitesse et coût essence**

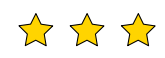

Indira, qui habite Toulouse, souhaite se rendre à Clermont-Ferrand pendant les vacances d'hiver.

À l'aller, elle est pressée, elle va prendre l'autoroute A20. Le trajet fait alors 376 *km*. Le péage coûte 33 €. Elle pourra rouler à 130 *km*/*h*. À cette vitesse, sa voiture consomme 6,3 L pour 100 *km*.

Au retour, elle a plus de temps, elle va passer par la A75 et la N88. Le trajet fait alors 359 *km*. Il n'y a pas de péage. Sur l'A75, elle pourra rouler à 130 *km*/*h* pendant 189 *km*. Sur la fin du trajet, sur la N88, la vitesse est limitée à 80 *km*/*h*. À cette vitesse, sa voiture consomme 4,5 L pour 100 *km*.

**1.** Combien de temps, à la seconde près, va-t-elle mettre pour se rendre à Clermont-Ferrand à l'aller ?

- **2.** Combien de temps, à la seconde près, va-t-elle mettre pour rentrer à Toulouse au retour ?
- **3.** Quelle est sa vitesse moyenne, au kilomètre heure près, sur l'aller-retour ?

4. Sachant que le SP95 coûte 1,825 € le litre à la station en bas de chez elle, combien va lui coûter ce voyage aller-retour? Penser à tenir compte du péage.

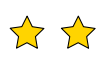

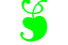

# S

# **Exercice nº 1 : Probabilités, expérience aléatoire à deux épreuves, arithmétique** CORRECTION

*Probabilités et arithmétique*

**1.** Présenter dans un tableau à double entrées toutes les issues possibles de cette expérience aléatoire.

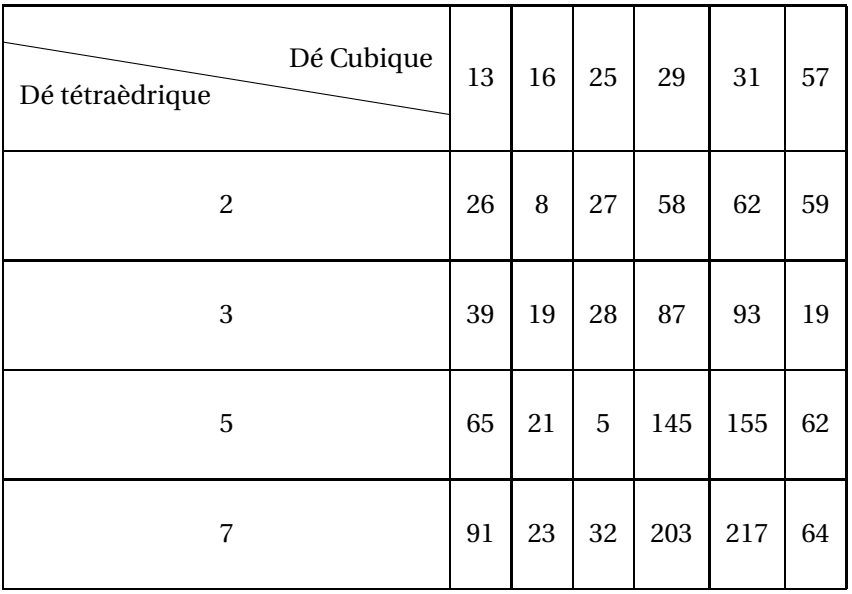

# Il y a 24 issues équiprobables.

**2.** Arthur et Nadia lance les deux dés équilibrés.

# **Nous sommes dans une expérience aléatoire pour laquelle il y a 24 issues équiprobables.**

**2.a** Quelle est la probabilité qu'ils obtiennent un nombre supérieur à 150 ?

Les issues correspondantes sont : 155, 203 et 217.

La probabilité cherchée est  $\frac{3}{24}$  = 1  $\frac{1}{8}$  = 0,125 = 12,5 %

**2.b** Quelle est la probabilité qu'ils obtiennent un nombre compris entre 50 et 70?

Les issues correspondantes sont : 58, 62, 59, 65, 62 et 64.

La probabilité cherchée est  $\frac{6}{24}$  = 1  $\frac{1}{4}$  = 0, 25 = 25 %

**2.c** Quelle est la probabilité qu'ils obtiennent un nombre premier ?

Les issues correspondantes sont : 59, 19, 19, 5, 23.

La probabilité cherchée est  $\frac{5}{24} \approx 0,208 \approx 20,8\%$ 

**2.d** Quelle est la probabilité qu'ils obtiennent un multiple de 11 ?

Il n'y a pas de multiple de 11 dans le tableau.

La probabilité cherchée est 0, c'est l'événement impossible.

**2.e** Quelle est la probabilité qu'ils obtiennent un nombre impair ?

Les issues correspondantes sont : 27, 59, 39, 19, 87, 93, 19, 65, 21, 5, 145, 155, 91, 23, 203 et 217.

La probabilité cherchée est  $\frac{16}{24}$  = 2  $\frac{1}{3}$  ≈ 0,667 ≈ 66,7 %

**3.** En observant les résultats obtenus, Nadia affirme « J'ai plus de chance d'obtenir un multiple de 3 qu'un diviseur de 182 ». A-t-elle raison ? Justifier votre réponse.

Les multiples de trois se repèrent en appliquant la règle de divisibilité par trois : « Un nombre est divisible par 3 si et seulement si la somme de ses chiffres est un multiples de 3. »

Les issues correspondantes sont : 27, 39, 87, 93 et 21.

La probabilité d'obtenir un multiple de 3 est donc de  $\frac{5}{24} \approx 0,208 \approx 20,8$  %.

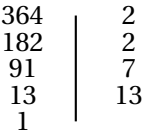

Ainsi 364 =  $2 \times 2 \times 7 \times 13$ . Les diviseurs de 364 sont : 1 ; ; 2 ; 4 ; 7 ; 13 ; 14 ; 26 ; 28 ; 52 ; 91 ; 182 ; 364

Les issues correspondantes sont : 26, 28 et 91

La probabilité d'obtenir un diviseur de 364 est donc de  $\frac{3}{24}$  = 1  $\frac{1}{8}$  = 0, 125 = 12, 5 %.

Nadia a raison.

**Exercice n<sup>o</sup> 2 : Vitesse et coût essence** CORRECTION

*Vitesse*

Indira, qui habite Toulouse, souhaite se rendre à Clermont-Ferrand pendant les vacances d'hiver.

À l'aller, elle est pressée, elle va prendre l'autoroute A20. Le trajet fait alors 376 *km*. Le péage coûte 33 € . Elle pourra rouler à 130 *km*/*h*. À cette vitesse, sa voiture consomme 6,3 L pour 100 *km*.

S

Au retour, elle a plus de temps, elle va passer par la A75 et la N88. Le trajet fait alors 359 *km*. Il n'y a pas de péage. Sur l'A75, elle pourra rouler à 130 *km*/*h* pendant 189 *km*. Sur la fin du trajet, sur la N88, la vitesse est limitée à 80 *km*/*h*. À cette vitesse, sa voiture consomme 4,5 L pour 100 *km*.

**1.** Combien de temps, à la seconde près, va-t-elle mettre pour se rendre à Clermont-Ferrand à l'aller ?

Elle va parcourir 359 *km* à la vitesse de 130 *km*/*h*. On sait que la distance et le temps sont proportionnels quand la vitesse est constante.

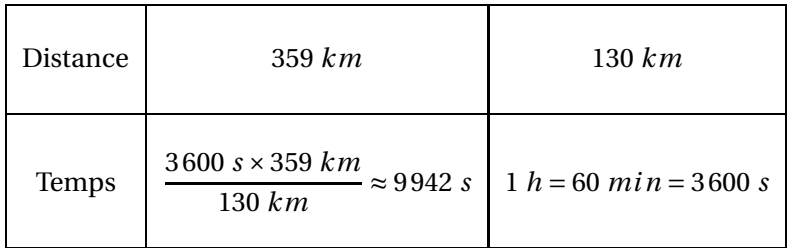

Or 9942 *s* = 165×60 *s* +42 *s* = 165 *mi n* 42 *s* et 165 *mi n* = 2×60 *mi n* +45 *mi n*.

Elle va mettre 2 *h* 45 *mi n* 42 *s* pour aller à Clermont-Ferrand.

**2.** Combien de temps va-t-elle mettre pour rentrer à Toulouse au retour ?

Il y a deux vitesse différentes sur le trajet retour : 189 *km* à 130 *km*/*h* puis 359 *km* −189 *km* = 170 *km* à 80 *km*/*h*.

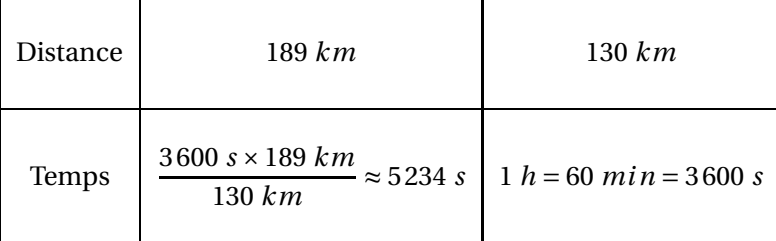

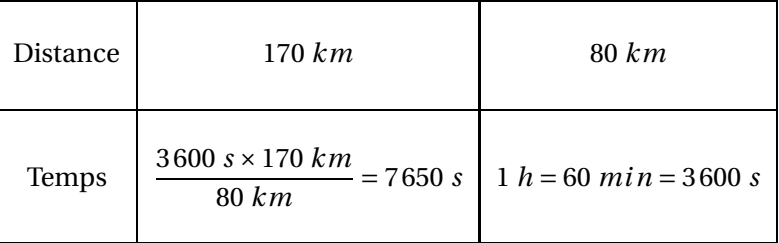

Au total elle aura mis 5234 *s* +7650 *s* = 12884 *s*.

12884 *s* = 214×60 *s* +44 *s* = 214 *mi n* +44 *s* = 3 *h* 34 *mi n* 44 *s*

Elle va mettre 3 *h* 34 *mi n* 44 *s* pour rentrer à Toulouse.

**3.** Quelle est sa vitesse moyenne sur l'aller-retour ?

Elle a mis 12884 *s* +9942 *s* = 22826 pour parcourir 376 *km* +359 *km* = 735 *km*.

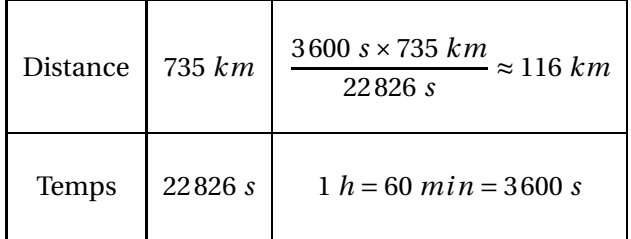

Sa vitesse moyenne sur l'aller-retour est d'environ 116 *km*/*h*.

4. Sachant que le SP95 coûte 1,825 € le litre à la station en bas de chez elle, combien va lui coûter ce voyage aller-retour? Penser à tenir compte du péage.

À l'aller et sur le début du retour, la voiture va rouler à 130 *km*/*h*. Elle consomme à cette vitesse 6,3 L pour 100 *km*. La distance parcourue à cette vitesse est 376 *km* +189 *km* = 565 *km*. Or 565 *km* = 5,65×100 *km*. La voiture va consommer 5,65×6,3 L = 35,595 L.

Sur la partie finale du retour, soit 170 *km*, elle va rouler à 80 *km*/*h* et la voiture consomme à cette vitesse 4,5 L pour 100 *km*. Or 170 *km* = 1,70×100 *km*. La voiture va consommer 1,70×4,5 L = 7,65 L.

Au total, elle aura consommé 35,595 L + 7,65 L = 43,245 L à 1,825  $\in$  le litre.

 $43,245 \times 1,825 \in \approx 78,92 \in.$ 

Au total cet aller-retour va coûter 78,92  $\in$  +33  $\in$  = 111,92  $\in$ .

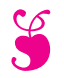

En attendant le brevet  $\ldots$   $-$  Épisode 3

# **EXERCICE N<sup>O</sup> 1 — POURCENTAGE — Inflation**

D'après l'INSEE, en France, l'inflation des prix entre 2010 et 2020 a été d'environ 12,3 %. Cela signifie que l'augmentation moyenne des prix des biens de consommation courante sur cette période de 10 ans a été d'environ 12,3 %.

**1.** À la boulangerie, une baguette coûtait  $0,84 \in \mathbb{R}$  en 2010. Quel est son prix, au centime près, en 2020?

**2.** En 2020, une litre d'huile d'olive coûtait 5,43 €. Quel était son prix, au centime près, en 2010?

**3.** En avril 2020, un litre de gazoil coûtait environ 1,24  $\in$  . Début mars 2023, ce même litre de gazoil est passé à 1,82  $\in$ . Quel est le pourcentage d'augmentation sur ce carburant ?

D'après l'INSEE, l'inflation, l'augmentation des prix, a été d'environ 2,6 % entre 2020 et 2022. En 2023, les estimations disent que l'inflation sera d'environ 5,5 % en fin d'année.

**4.** Quel est le taux d'inflation, en pourcentage, au dixième près, entre 2020 et fin 2023 ?

# **EXERCICE N<sup>O</sup> 2 — SCRATCH — Géométrie et Scratch**

On donne le programme suivant qui permet de tracer plusieurs triangles équilatéraux de tailles différentes. Ce programme comporte une variable **côté**. Les longueurs sont données en pixels.

On rappelle que l'instruction s'orienter à  $\left( \frac{90}{90} \right)$  signifie que l'on se dirige vers la droite.

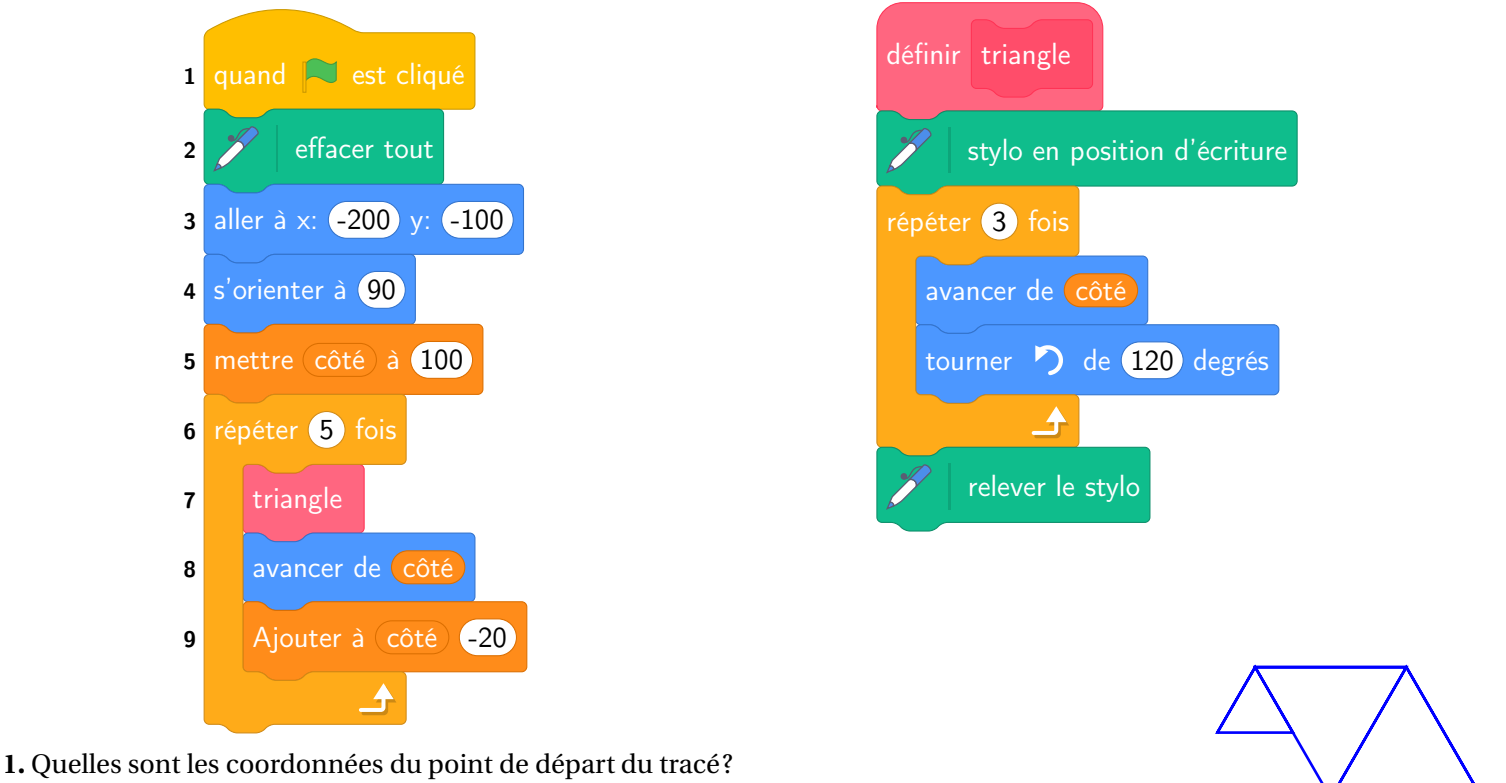

- 
- **2.** Combien de triangles sont dessinés par ce script ?
- **3.** Quelle est la longueur (en pixels) du côté du deuxième triangle tracé ?
- **4.** Tracer à main levée l'allure de la figure obtenue quand on exécute ce script.
- **5.** On modifie le script initial pour obtenir la figure ci-contre.

Indiquer le numéro d'une instruction du script **après laquelle** on peut placer l'instruc-

tion tourner (60) degrés pour obtenir cette nouvelle figure.

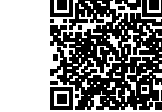

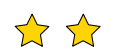

S

# **Exercice n<sup>o</sup> 1 : Inflation** CORRECTION

*Pourcentage*

**1.** Augmenter une grandeur de 12,3 % revient exactement à multiplier cette grandeur par  $1 + \frac{12,3}{100}$  $\frac{12}{100}$  = 1,123.

 $0.84 \in \times 1,123 = 0.94332.$  La baguette coûtait environ  $0.94 \in$  en 2020

**2.** Si on note *x* son prix en 2020, *x* vérifie :

$$
x \times 1, 123 = 5, 23 \in
$$
  

$$
x = \frac{5, 23 \in}{1, 123}
$$
  

$$
x \approx 4, 84 \in
$$

Le prix de l'huile d'olive en 2020 était d'environ  $4,84 \in$ .

**3.** On cherche le taux d'augmentation *t* vérifiant :

$$
1,24 \in \times t = 1,82 \in
$$

$$
t = \frac{1,82 \in}{1,24 \in}
$$

$$
t \approx 1,468
$$

Comme  $1,468 = 1 + 0,468 = 1 + \frac{46,8}{100}$  $\frac{100}{100}$  cela correspond à  $\boxed{\text{une augmentation d'environment 46,8\%}}$ .

**4.** Les prix ont augmenté d'environ 2,6 % entre 2020 et 2022 puis de 5,5 % en 2023. Un prix P a donc été multiplié de  $1 + \frac{2,6}{100}$  $\frac{2,6}{100}$  = 1,026 entre 2020 et 2022 puis multiplié de 1 +  $\frac{5,5}{100}$  $\frac{100}{100}$  = 1,055 entre 2022 et 2023. Finalement ce prix P a été multiplié par  $1,026 \times 1,055 = 1,08243 \approx 1,082$ .

S

Or 1,082 = 1 + 0,82 = 1 + 
$$
\frac{8,2}{100}
$$
 soit une augmentation d'environment 8,2%.

**Exercice n<sup>o</sup> 2 : Géométrie et Scratch** CORRECTION

*Scratch*

**1.** Le point de départ a pour coordonnées (−200;−100).

**2.** Il répéte 5 fois la construction d'un triangle.

**3.a.** À chaque répétition, on ajoute −20 à la variable **côté**, c'est-à-dire on enlève 20 pixels. Le premier triangle mesure 100 pixels de côté et le deuxième 100−20 = 80.

Le deuxième triangle a un côté de 80 pixels.

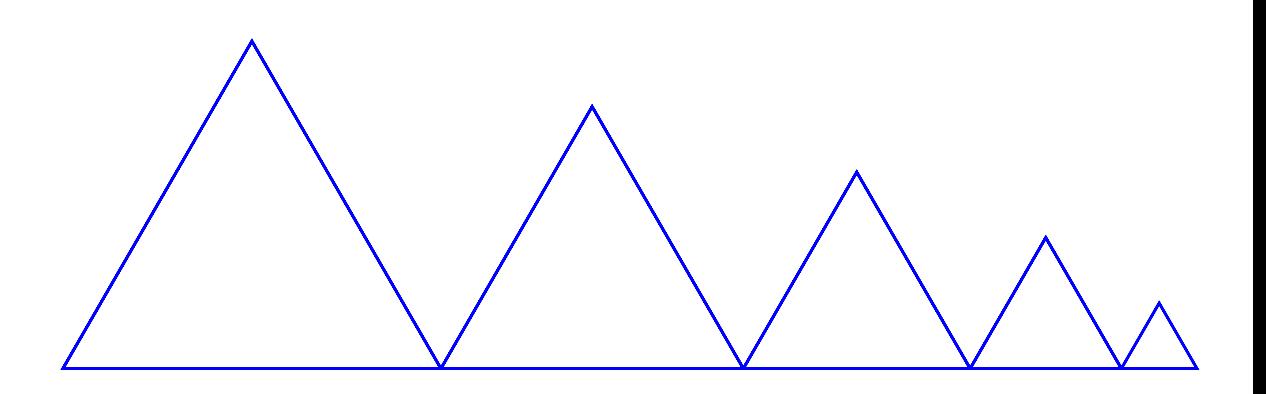

**4.** On peut placer cette instruction en début de la boucle de répétition avant le **7** ou après le block **8** ou le block **9**.

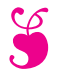

En attendant le brevet  $\ldots$   $-$  Épisode 4

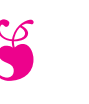

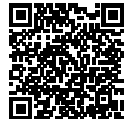

#### **EXERCICE N<sup>O</sup> 1 — STATISTIQUES — Médiane, moyenne, étendue, pourcentages**

Voici les résultats en mathématiques, sur 100, au dernier brevet blanc du collège Srinivasa Ramanujan de Pondichéry :

Les notes des 3A : 25 — 22 — 30 — 98 — 62 — 08 — 45 — 35 — 25 — 35 — 75 — 92 — 97 — 13 — 17 — 85 — 92 — 98

Les résultats des 3B : **Moyenne :** 53 — **Médiane :** 54 — **Étendue :** 60

**1.** Pour la classe de 3A :

**1.a.** Calculer la moyenne des notes.

**1.b.** Calculer l'étendue de cette série statistique.

**1.c.** Déterminer la médiane de cette série de notes. Interpréter ce résultat.

**2.** On sait que la note la plus basse de 3B est 18. Comparer les résultats des classes de 3A et de 3B (on peut comparer les notes maximale, les moyennes, les médianes, l'étendue et faire à chaque fois un commentaire.)

Voici les résultats de tous les élèves du collège à cette épreuve :

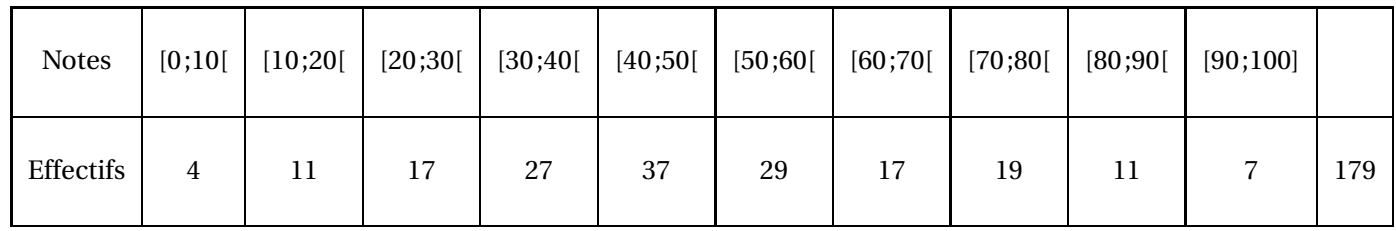

**3.** En observant le tableau des effectifs ci-dessus :

**3.a.** Est-il vrai que 25 % des élèves ont une note inférieur strictement à 40 ? Justifier soigneusement sa réponse.

**3.b.** Calculer la moyenne des notes sur l'ensemble du collège.

**3.c.** Déterminer une valeur approximative de la médiane de cette série.

**3.d.** Que peut-on dire de l'étendue de cette série ?

**3.e.** Comparer les résultats des 3A et des 3B avec l'ensemble des élèves du collège. On utilisera la moyenne, la médiane et l'étendue pour justifier sa réponse.

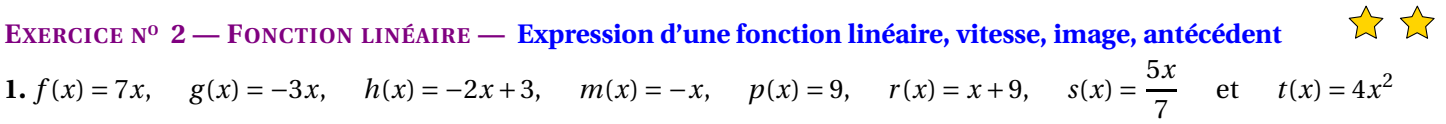

Lesquelles de ces fonctions sont linéaires ? Indiquer dans ce cas la valeur du coefficient.

**2.** Déterminer l'expression de la fonction linéaire *q* telle que *q*(6) = −5.

**3.** Un véhicule circule à 90 km/h.

**3.a.** Déterminer l'expression de la fonction *v* qui a un temps *x* en seconde associe la distance *v*(*x*) parcourue en mètre.

**3.b.** Calculer les images de 3600, de 100 et de 23.

**3.c.** Déterminer l'antécédent de 10000 et de 575 par cette fonction.

**3.d.** Que dire de cette fonction ?

**3.e.** Quelle distance parcourt-on en 1 min 40 s à 90 km/h ?

**3.f.** Combien de temps faut-il pour parcourir 10 km à 90 km/h ?

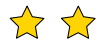

S

**Exercice n<sup>o</sup> 1 : Statistiques** CORRECTION

*Médiane, moyenne, étendue*

**1.a.**  $M = \frac{25+22+30+98+62+08+45+35+25+35+75+92+97+13+17+85+92+98}{18}$ 18 = 954  $\frac{1}{18}$  = 53

La classe de 3A a une moyenne de 53/100 à l'épreuve de mathématiques.

**1.b.** La note la plus basse est 8, la note la plus élevée est 98.

L'étendue des notes pour ce groupe vaut 98−8 = 90. Les notes sont très dispersées!

**1.c.** Il faut classe ces 18 notes dans l'ordre croissant. Comme 18 est un nombre pair, 18÷2 = 9, la médiane est la moyenne de la neuvième et de la dixième note.

Voici le classement :  $8 < 13 < 17 < 22 < 25 \le 25 < 30 < 35 \le 35$   $\leq 45 < 62 < 75 < 85 < 92 \le 92 < 97 < 98$ Les neufs notes les plus basses Les neufs notes les plus élevées

La neuvième note est 35, la dixième 45. La moyenne des ces deux notes vaut  $\frac{35+45}{6}$  $\frac{1}{2}$  = 80  $\frac{1}{2}$  = 40

La note médiane de cette série statistiques est 40.

La moitié des élèves de ce groupe ont une note inférieure ou égale à 40, l'autre moitié a une note supérieure ou égale à 40.

L'écart important entre la moyenne, 53, et la médiane, 40, est un indicateur d'une forte dispersion.

**2.** Les deux classes ont exactement la même moyenne arithmétiques, 53.

En revanche, les médianes sont très différentes. En 3A, la moitié des élèves à une note inférieure ou égale à 40 alors qu'en 3B, la moitié à une note inférieure à 54.

Les élèves de 3B ont des notes beaucoup moins dispersées autour de la moyenne.

Comme on sait que la note minimale des 3B vaut 18. Ainsi la note maximale est égale à  $18+60 = 78$ .

Les écarts entre élèves sont plus importants en 3A qu'en 3B.

La meilleure note en 3A est supérieure à celle des 3B. La note la plus basse est inférieure à celle des 3A.

Les comparaisons des étendues, 60 et 90, confirme encore cette dispersion.

On peut dire que les notes de 3B sont homogènes autour de la moyenne alors que celle des 3A sont très hétérogène.

**3.** Pour calculer la moyenne, la médiane ou l'étendue, il est habituelle d'utiliser les centres des classes. Par exemple, pour la classe [0;10[, le centre est *d f r ac*0+102 = 5.

**3.a.** Le nombre d'élèves ayant une note inférieure strictement à 40 se calcule ainsi : 4+11+17+27 = 59.

Or  $\frac{59}{159}$  $\frac{179}{179} \approx 0,33$  soit 33 %.

Il est faux de dire que 25 % des élèves a eu moins de 40. En réalité c'est environ 33 %.

**3.b.** On calcule la moyenne des centres des classes pondérée par les effectifs :

$$
M = \frac{5 \times 4 + 15 \times 11 + 25 \times 17 + 35 \times 27 + 45 \times 37 + 55 \times 29 + 65 \times 17 + 75 \times 19 + 85 \times 11 + 95 \times 7}{4 + 11 + 17 + 27 + 37 + 29 + 17 + 19 + 11 + 7} = \frac{8945}{179} \approx 49,97.
$$

La moyenne pour l'ensemble du collège est d'environ 49,97.

**3.c.** Il y a 179 élèves en troisième et 179 ÷ 2 = 89,5. Ainsi 179 = 89 + 1 + 89. La médiane est la note du 90<sup>e</sup>élève classé dans l'ordre croissant.

On peut consulter le tableau des effectifs croissant :

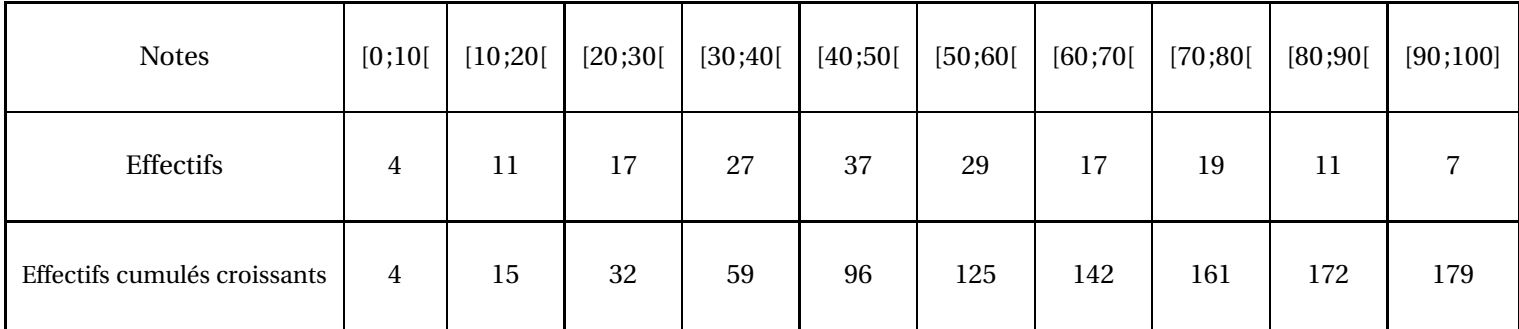

On constate que la 90<sup>e</sup>notes se trouve dans l'intervalle [40;50].

La médiane de cette série statistique est un nombre quelconque compris dans l'intervalle [40;50[, par exemple son centre 45.

 $\mathscr{L}$ 

**3.d.** Il y a 4 notes dans l'intervalle [0;10[ et 7 notes dans l'intervalle [90;100].

L'étendue vaut donc entre 90 et 100. On ne peut pas en dire plus.

**3.e.** Pour ce collège, la moyenne vaut environ 50, la médiane 45 et l'étendue entre 90 et 100. La classe de 3B est plus homogène que l'ensemble de l'établissement. La classe de 3A est beaucoup plus hétérogène. Il y a de nombreux élèves faibles.

# **Exercice n<sup>o</sup> 2 : Fonctions linéaires, vitesse** CORRECTION

# *Fonctions linéaires*

**1.** On sait qu'une fonction linéaire s'écrit sous la forme  $f(x) = ax$  où *a* est une nombre fixé connu.

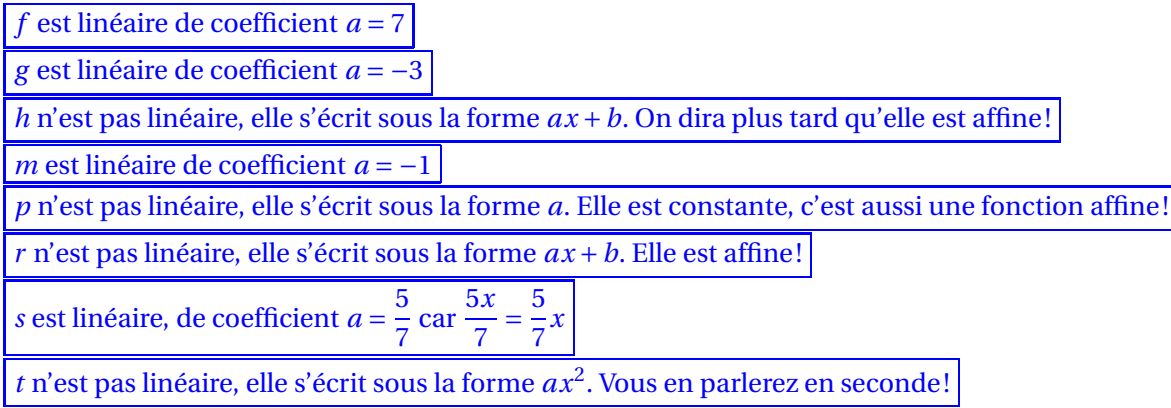

**2.** *q* est une fonction linéaire de coefficient *a*, elle s'écrit sous la forme  $q(x) = ax$ . On cherche la valeur de *a*.

Résolvons l'équations en *a* :

$$
q(6) = -5
$$

$$
a \times 6 = -5
$$

$$
6a = -5
$$

$$
a = -\frac{5}{6}
$$

3.  $\overrightarrow{2}$   $\overrightarrow{2}$  : cet exercice est très difficile et dépasse largement les attendus de troisième!

.

**3.a.** Un véhicule circule à 90 *km*/*h*. Commençons par un exemple. Demandons-nous quelle distance en mètres est parcourue pendant 56 *s*.

On sait que la distance et le temps sont deux grandeurs proportionnelles quand la vitesse est constante.

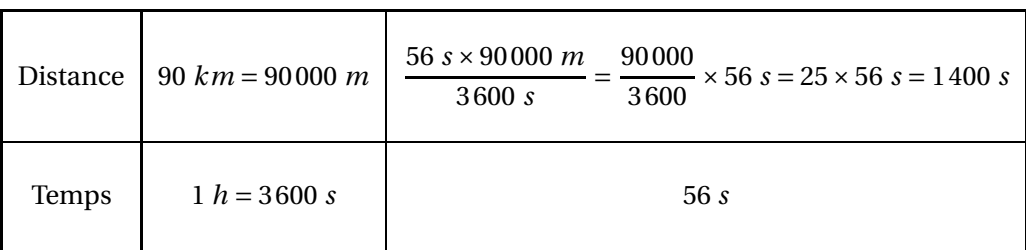

Ainsi, pour un nombre générique *x* désignant un temps en seconde, la distance en mètre parcourue s'exprime sous la forme *v*(*x*) = 25*x*

**3.b.**  $v(3600) = 25 \times 3600 = 90000$ : réponse très intuitive, non?

$$
v(100) = 25 \times 100 = 2500
$$

$$
v(23) = 25 \times 23 = 575
$$

**3.c.** Il faut résoudre l'équation :

$$
v(x) = 10000
$$

$$
25x = 10000
$$

$$
x = \frac{10000}{25}
$$

$$
x = 400
$$

400 est l'antécédent de 10000 par *v*.

Il faut résoudre l'équation :

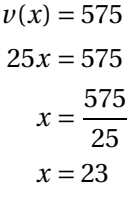

# 23 est l'antécédent de 575 par *v*.

On pouvait, surtout, regarder les réponses de la question **3.b.**!!

**3.d.** Cette fonction s'écrit sous la forme *ax* avec *a* = 25 : elle est linéaire.

**3.e.** Comme 1 *min* 40  $s = 60 s + 40 s = 100 s$  et comme  $v(100) = 2500$ , on parcourt 2500 *m* en 1 *min* 40 *s*.

**3.f.** Comme 10 *km* = 10000 *m* et comme 400 est l'antécédent de 10000 par v d'après **3.c.**, on en déduit qu'il faut 400 *s*.

Or 400  $s = 6 \times 60$   $s + 40$   $s$ , il faut 6  $min$  40  $s$  pour parcourir 10  $km$  à 90  $km/h$ .

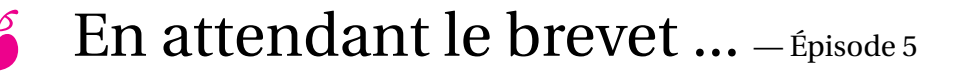

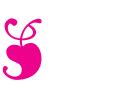

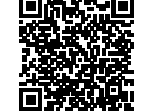

 $\rightarrow$   $\rightarrow$   $\rightarrow$ 

☆☆☆

### **EXERCICE N<sup>O</sup> 1 — LA RÉGATE — Théorème de Thalès — Réciproque de Pythagore — Vitesse**

Sur la figure suivante, on donne les distances en mètres : AB = 400 *m*, AC = 300 *m*, BC = 500 *m* et CD = 700 *m*.

Les droites (AE) et (BD) se coupent en C.

Les droites (AB) et (DE) sont parallèles.

**1.** Calculer la longueur DE.

**2.** Montrer que le triangle ABC est rectangle.

**3.** Calculer la mesure de l'angle ABC. Arrondir au degré près.

Lors d'une course les concurrents doivent effectuer plusieurs tours du parcours représenté ci-dessus. Ils partent du point A puis passent par les points B, C, D et E dans cet ordre puis de nouveau par le point C pour ensuite revenir au point A. Mattéo, le vainqueur, a mis 1 *h* 48 *mi n* pour effectuer 5 tours du parcours. La distance parcourue pour faire un tour est 2880 *m*.

**4.** Calculer la distance totale parcourue pour effectuer les 5 tours du parcours.

**5.** Calculer la vitesse moyenne de Mattéo. Arrondir à l'unité.

### **EXERCICE N<sup>O</sup> 2 — LA CORDE — Théorème de Pythagore**

Le triangle ABC rectangle en B ci-après est tel que AB = 5 *m* et AC = 5,25 *m*.

**1.** Calculer en mètre la longueur de BC. Arrondir au dixième.

Une corde non élastique de 10,5 *m* de long est fixée au sol par ses extrémités entre deux poteaux distants de 10 *m*.

**2.** Melvin qui mesure 1,55 *m* pourrait-il passer sous cette corde sans se baisser en la soulevant par le milieu ?

**Toute trace de recherche même non aboutie sera prise en compte dans la notation.**

# **EXERCICE N<sup>O</sup> 3 — LES ÉTIQUETTES — Arithmétique**

**1.** Justifier que le nombre 102 est divisible par 3.

**2.** On donne la décomposition en produit de facteurs premiers de 85 : 85 = 5×17.

Décomposer 102 en produit de facteurs premiers.

**3.** Donner 3 diviseurs non premiers du nombre 102.

Un libraire dispose d'une feuille cartonnée de 85 *cm* × 102 *cm*. Il souhaite découper dans celle-ci, en utilisant toute la feuille, des étiquettes carrées. Les côtés de ces étiquettes ont tous la même mesure.

- **4.** Les étiquettes peuvent-elles avoir 34 *cm* de côté ? Justifier votre réponse.
- **5.** Le libraire découpe des étiquettes de 17 *cm* de côté. Combien d'étiquettes pourra-t-il découper dans ce cas ?

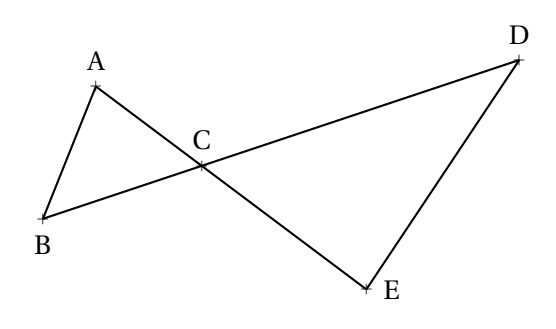

 $10<sub>m</sub>$ 

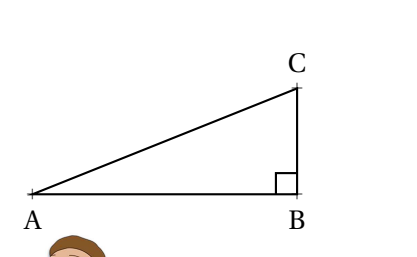

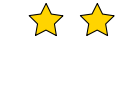

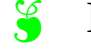

# S

**Exercice nº 1 : La régate** CORRECTION

*Théorème de Thalès — Réciproque de Pythagore — Vitesse* **1.**

Les droites (AE) et (BD) sont sécantes en C, les droites (AB) et (DE) sont parallèles, D'après **le théorème de Thalès** on a :

$$
\frac{CA}{CE} = \frac{CB}{CD} = \frac{AB}{ED}
$$

$$
\frac{300 \ m}{\text{CE}} = \frac{500 \ m}{700 \ m} = \frac{400 \ m}{\text{ED}}
$$

En utilisant la règle de trois on obtient :

$$
ED = \frac{400 \ m \times 700 \ m}{500 \ m} \text{ d'où } ED = \frac{280000 \ m^2}{500 \ m} \text{ et } ED = 560 \ m.
$$

$$
DE = 560 m.
$$

**2.** Comparons  $AB^2 + AC^2$  et  $BC^2$ :

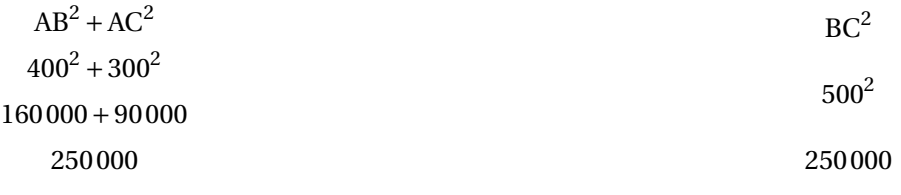

Comme

# $AB^{2} + AC^{2} = BC^{2}$

, d'après **la réciproque du théorème de Pythagore** le triangle ABC est rectangle en A

**3.** Dans le triangle ABC rectangle en A on a :

*On peut calculer le cosinus, le sinus ou la tangente de l'angle* ABC *.*

$$
\cos \widehat{ABC} = \frac{AB}{BC}
$$
\n
$$
\sin \widehat{ABC} = \frac{AC}{BC}
$$
\n
$$
\tan \widehat{ABC} = \frac{AC}{AB}
$$

$$
\cos \widehat{ABC} = \frac{400 \ m}{500 \ m} \qquad \qquad \sin \widehat{ABC} = \frac{300 \ m}{500 \ m} \qquad \qquad \tan \widehat{ABC} = \frac{300 \ m}{400 \ m}
$$

$$
\cos \widehat{ABC} = \frac{4}{5}
$$
\n
$$
\sin \widehat{ABC} = \frac{3}{5}
$$
\n
$$
\tan \widehat{ABC} = \frac{3}{4}
$$

$$
\cos \widehat{ABC} = 0,8 \qquad \qquad \sin \widehat{ABC} = 0,6 \qquad \qquad \tan \widehat{ABC} = 0,75
$$

Dans tous les cas, à la calculatrice on trouve *ABC ≈* 37° à 1° près.

**4.** Cinq tours de 2880 *m* chacun. 2880 *m* ×5 = 14400 *m*.

La distance totale parcourue mesure 14400 *m*.

**5.** Mattéo a parcouru les 14400 *m* en 1 *h* 48 *mi n*.

Calculons la vitesse moyenne en considérant que la distance parcourue et le temps sont proportionnels.

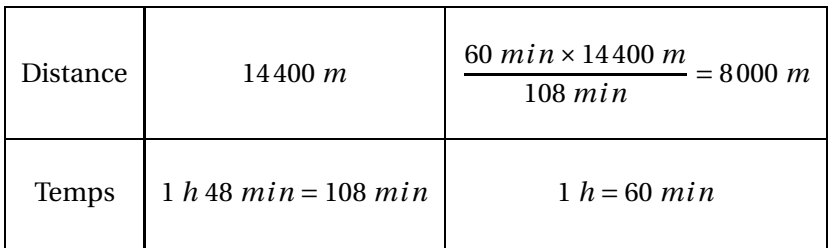

S

Comme 8000 *m* = 8 *km*, Mattéo a effectué le parcours à la vitesse moyenne de 8 *km*/*h*.

**Exercice n<sup>o</sup> 2 : La corde** CORRECTION *Théorème de Pythagore* **1.** Dans le triangle ABC rectangle en B,

D'après **le théorème de Pythagore** on a :

$$
BA2 + BC2 = AC2
$$
  
\n
$$
52 + BC2 = 5,252
$$
  
\n
$$
25 + BC2 = 27,5625
$$
  
\n
$$
BC2 = 275625 - 25
$$
  
\n
$$
BC2 = 2,5625
$$
  
\n
$$
BC = \sqrt{2,5625}
$$
  
\n
$$
BC \approx 1,6
$$

Au dixième de mètre près, BC ≈ 1,60 *m*.

**2.** Les poteaux sont distants de 10 *m*. Melvin se place au milieu, donc à 5 *m* des extrémités. Melvin se tient debout, donc son corps est perpendiculaire (vertical) au sol (horizontal). La corde non élastique mesure 10,5 *m* de long, sa moitié mesure donc 10,5 *m* ÷2 = 5,25 *m*. La situation peut se modéliser de la manière suivante :

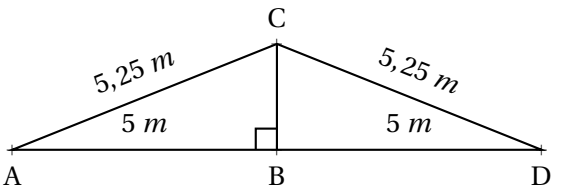

 $\mathscr{S}$ 

On constate qu'il s'agit de la situation géométrique de la question **1.**. Nous avons vu que BC ≈ 1,60 *m*. Comme Melvin mesure 1,55 *m*, un peu moins que 1,60 *m*,

Il peut passer sous la corde sans se baisser.

**Exercice n<sup>o</sup> 3 : Les étiquettes** CORRECTION

# *Arithmétique*

**1.** On constate que  $102 = 3 \times 34$ . 102 est donc divisible par 3.

On peut aussi utiliser le critère de divisibilité par  $3:1+0+2=3$  et 3 est un multiple de 3.

 $\begin{array}{c|cc} 102 & & 2 \\ 51 & & 3 \end{array}$  $\begin{array}{c|c} 51 & 3 \\ 17 & 17 \end{array}$ 17 17 1

Ainsi  $102 = 2 \times 3 \times 17$ 

**3.** Il faut combiner les produits de nombres premiers de la décomposition de 102.

 $2 \times 3 = 6$ ;  $2 \times 17 = 34$  et  $3 \times 17 = 51$  sont des diviseurs non premier de 102

1 et 102 sont deux autres diviseurs non premiers de 102!

**4.** Il faut vérifier si 34 est un diviseur commun de 102 et 85. Comme  $102 = 34 \times 3$ , 34 est un diviseur de 102. Par contre  $85 = 34 \times 2 + 17$  donc 34 ne divise pas 85.

Les étiquettes ne peuvent pas avoir un côté qui mesure 34 *cm*.

**5.** 17 est un diviseur commun de 102 et 85. On a  $102 = 17 \times 6$  et  $85 = 17 \times 5$ .

On peut donc découper 6 étiquettes sur la longueur et 5 étiquettes sur la largeur. Soit 6×5 = 30 étiquettes.

Il pourra découper 30 étiquettes.

En attendant le brevet  $\ldots$   $-$  Épisode 6

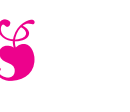

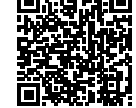

\*\*\*

# **EXERCICE N<sup>O</sup> 1 — LE PORTIQUE DE BALANÇOIRES — Thalès — Pythagore — Trigonométrie**

Une entreprise fabrique des portiques pour installer des balançoires sur des aires de jeux.

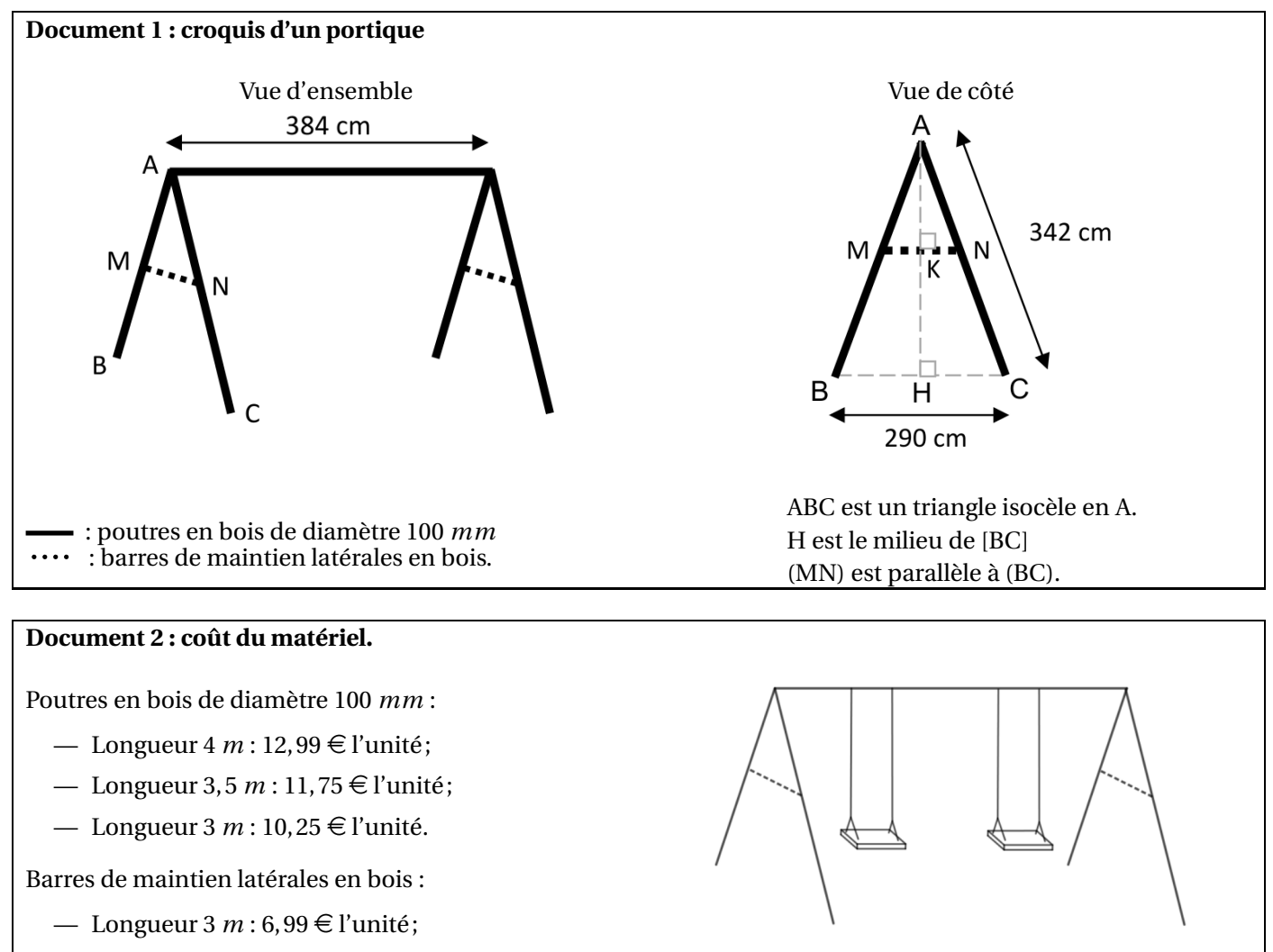

- Longueur 2  $m: 4, 75 \in \text{l'unit\'e}$ ;
- 
- Longueur 1,5 *m* : 3,89 € l'unité. Ensemble des fixations pour un portique : 80 €. Ensemble de deux balançoires pour un portique :  $50 \in$ .
- **1.** Déterminer la hauteur AH du portique, arrondie au cm près.

**2.** Les barres de maintien doivent être fixées à 165 *cm* du sommet (AN = 165 *cm*).

Montrer que la longueur MN de chaque barre de maintien est d'environ 140 *cm*.

**3.** Montrer que le coût minimal d'un tel portique équipé de balançoires s'élève à 196,98 €.

**4.** L'entreprise veut vendre ce portique équipé 20 % plus cher que son coût minimal.

Déterminer ce prix de vente arrondi au centime près.

**5.** Pour des raisons de sécurité, l'angle BAC doit être compris entre 45° et 55°. Ce portique respecte-t-il cette condition?

# **EXERCICE N<sup>O</sup> 2 — UN PEU DE TECHNIQUE — Développer — Factoriser — Résoudre**

On pose  $f(x) = (4x-7)^2 - (3x+9)^2$  et  $g(x) = (3+7x)^2 - (3+7x)(6x-8)$ .

- **1.** Développer et réduire  $f(x)$  et  $g(x)$ .
- **2.** Factoriser  $f(x)$  et  $g(x)$ .
- **3.** Calculer les images de 0 et −2 par les fonctions *f* et *g*.
- **4.** Déterminer les antécédents de 0 par les fonctions *f* et *g*.

**5.** Résoudre l'équation  $f(x) = g(x)$ .

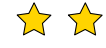

S

# **Exercice n<sup>o</sup> 1 : Le portique de balançoires** CORRECTION

*Théorème de Thalès — Théorème de Pythagore — Trigonométrie* **1.** Le triangle ABH est rectangle en H. Comme H est le milieu de [BC] on a HB = 290  $cm \div 2 = 145$   $cm$ Comme ABC est isocèle en A, AB = AC = 342 *cm*. D'après **le théorème de Pythagore** on a :

> $HA<sup>2</sup> + HR<sup>2</sup> = AR<sup>2</sup>$  $HA<sup>2</sup> + 145<sup>2</sup> = 342<sup>2</sup>$  $HA<sup>2</sup> + 21025 = 116964$  $HA<sup>2</sup> = 116964 - 21025$  $HA^2 = 95939$  $HA = \sqrt{95939}$  $HA \approx 310$

La hauteur du portique est d'environ 310 *cm*

**2.** Dans le triangle ABC, les droites (MN) et (BC) sont parallèles. D'après **le théorème de Thalès** on a :

$$
\frac{\text{AM}}{\text{AB}} = \frac{\text{AN}}{\text{AC}} = \frac{\text{MN}}{\text{BC}}
$$

$$
\frac{\text{AM}}{342 \text{ cm}} = \frac{165}{342 \text{ cm}} = \frac{\text{MN}}{290 \text{ cm}}
$$

 $\text{Ainsi MN} = \frac{165 \text{ cm} \times 290 \text{ cm}}{342 \text{ cm}}$  $\frac{342 \text{ cm}}{342 \text{ cm}} \approx 140 \text{ cm}$ 

La longueur de la barre est bien d'environ 140 *cm*.

**3.** Pour construire ce portique, il faut :

- 1 poutre de longueur 4 m de diamètre 100 mm à 12,99  $\in$ ;
- $-4$  poutres de longueur 3,5 *m* de diamètre 100 *mm* à 11,75  $\epsilon$ ;
- 2 barre latérale de maintien en bois de longueur 1,5 m à 3,89  $\epsilon$ ;
- 1 ensemble de fixations pour le portique à 80  $\epsilon$ ;
- 1 ensemble de balançoires à 50  $\in$ .

 $12.99 \in +4 \times 11,75 \in +2 \times 3,89 \in +80 \in +50 \in = 197,77 \in$ .

On n'obtient pas le montant de l'énoncé!

L'astuce consiste à remarquer qu'il est possible de prendre une seule barre latérale de 3  $m$  à 6,99  $\in$  puis de couper les barres de maintiens qui font chacune 1,40 *m*.

On a alors :

 $12,99 \in +4 \times 11,75 \in +6,99 \in +80 \in +50 \in = 196,98 \in$ .

Oui le montant minimal pour construire ce portique est bien 196,98  $\in$ .

**4.** Il faut ajouter 20 % au prix.

On sait qu'ajouter 20 % à un nombre revient à multiplier ce nombre par 1 +  $\frac{20}{100}$  $\frac{10}{100}$  = 1 + 0, 20 = 1, 20.

 $1,20 \times 196,98 \in \approx 236,38 \in$ .

On peut aussi calculer les 20 % de 196,98  $\in$  : 196,98  $\in \times \frac{20}{100}$  $\frac{20}{100} \approx 39,40 \in .$ Puis on ajoute : 196,98  $\in$  +39,40  $\in$  = 236,38  $\in$ .

Le prix augmenté est 236,38  $\in$ .

**5.** Comme ABC est isocèle en A, la droite (AH) est un axe de symétrie du triangle. Ainsi l'angle BAC vaut exactement le double de l'angle BAH.

Dans le triangle BAH rectangle en H nous avons :

 $sin(\widehat{\text{BAH}}) = \frac{\overline{\text{B}}\text{H}}{\text{BA}}$  $\overline{BA}$  = 145 *cm* 342 *cm*

À la calculatrice on trouve ainsi l'angle dont le sinus est égal à  $\frac{145}{243}$ .

 $\overline{ABH} \approx 25^\circ.$ Finalement ABC  $\approx 50^\circ$ .

Ce portique respecte les conditions de sécurité.

S

# **Exercice n<sup>o</sup> 2 : Un peu de technique** CORRECTION

*Développer — Factoriser — Résoudre* On pose  $f(x) = (4x-7)^2 - (3x+9)^2$  et  $g(x) = (3+7x)^2 - (3+7x)(6x-8)$ . **1.** Développer et réduire  $f(x)$  et  $g(x)$ .

 $f(x) = (4x-7)^2 - (3x+9)^2$  $f(x) = (4x-7)(4x-7) - (3x+9)(3x+9)$  $f(x) = (16x^2 - 28x - 28x + 49) - (9x^2 + 27x + 27x + 81)$  $f(x) = 16x^2 - 28x - 28x + 49 - 9x^2 - 27x - 27x - 81$ 

 $f(x) = 7x^2 - 110x - 32$ 

**2.** Factoriser  $f(x)$  et  $g(x)$ .

 $f(x) = (4x-7)^2 - (3x+9)^2$  $f(x) = [(4x-7) + (3x+9)] [(4x-7) - (3x+9)]$  $f(x) = (4x-7+3x+9)(4x-7-3x-9)$ 

 $f(x) = (7x+2)(x-16)$ 

**3.** Calculer les images de 0 et −2 par les fonctions *f* et *g*.

 $f(x) = 7x^2 - 110x - 32$  $f(0) = -32$  $f(-2) = 7 \times (-2)^2 - 110 \times (-2) - 32 = 7 \times 4 + 220 - 32 = 28 + 220 32 = 216$ *f* (0) = −32 et *f* (−2) = 216  $g(0) = 33$  $g(-2) = 7 \times (-2)^2 + 80 \times (-2) + 33 = 7 \times 4 - 160 + 33 = 28 - 160 +$  $33 = -99$ *g*(0) = 33 et *g*(−2) = −99

 $g(x) = (3 + 7x)^2 - (3 + 7x)(6x - 8).$  $g(x) = (3+7x)(3+7x) - (18x-24+42x^2-56x)$  $g(x) = 9 + 21x + 21x + 49x^2 - 18x + 24 - 42x^2 + 56x$ 

 $g(x) = 7x^2 + 80x + 33$ 

 $g(x) = (3 + 7x)^2 - (3 + 7x)(6x - 8).$  $g(x) = (3+7x)(3+7x) - (3+7x)(6x-8)$  $g(x) = (3+7x)[(3+7x)-(6x-8)]$  $g(x) = (3+7x)(3+7x-6x+8)$ 

 $g(x) = (3+7x)(x+11)$ 

 $g(x) = 7x^2 + 80x + 33.$ 

**4.** Déterminer les antécédents de 0 par les fonctions *f* et *g*.

 $f(x) = (7x+2)(x-16)$ 

$$
(7x+2)(x-16) = 0
$$

# **Un produit de facteurs est nul si et seulement si un des facteurs est nul**

$$
7x + 2 = 0
$$
  
\n
$$
7x + 2 - 2 = 0 - 2
$$
  
\n
$$
7x = -2
$$
  
\n
$$
x - 16 = 0
$$
  
\n
$$
x - 16 = 0 + 16
$$
  
\n
$$
x = -\frac{2}{7}
$$
  
\n
$$
x = 16
$$

Il y a donc deux antécédents :  $\overline{\phantom{a}}$ 2  $\frac{1}{7}$  et 16

 $g(x) = (3+7x)(x+11)$ 

 $(3+7x)(x+11) = 0$ 

### **Un produit de facteurs est nul si et seulement si un des facteurs est nul**

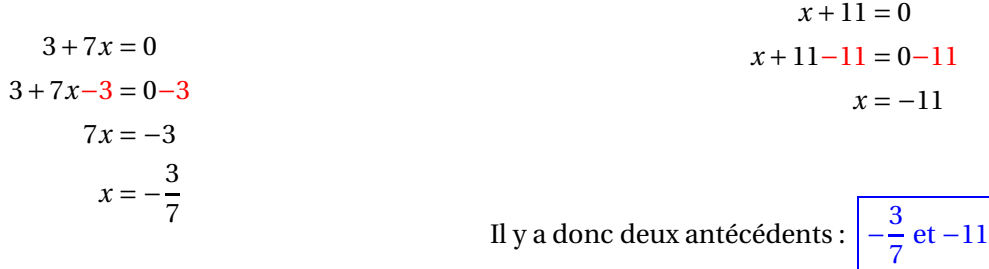

**5.** Résoudre l'équation  $f(x) = g(x)$ .

$$
f(x) = g(x)
$$
  
\n
$$
7x^2 - 110x - 32 = 7x^2 + 80x + 33
$$
  
\n
$$
7x^2 - 110x - 32 - 7x^2 = 7x^2 + 80x + 33 - 7x^2
$$
  
\n
$$
-110x - 32 = 80x + 33
$$
  
\n
$$
-110x - 32 + 32 = 80x + 33 + 32
$$
  
\n
$$
-110x = 80x + 65
$$
  
\n
$$
-110x - 80x = 80x + 65 - 80x
$$
  
\n
$$
-190x = 65
$$
  
\n
$$
x = -\frac{65}{190}
$$
  
\n
$$
x = -\frac{13}{38}
$$

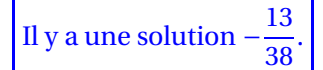

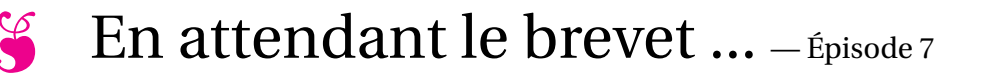

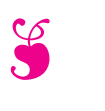

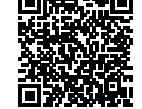

 $\rightarrow$ 

# **EXERCICE N<sup>O</sup> 1 — LES TRIANGLES SEMBLABLES — Thalès — Pythagore — Trigonométrie**

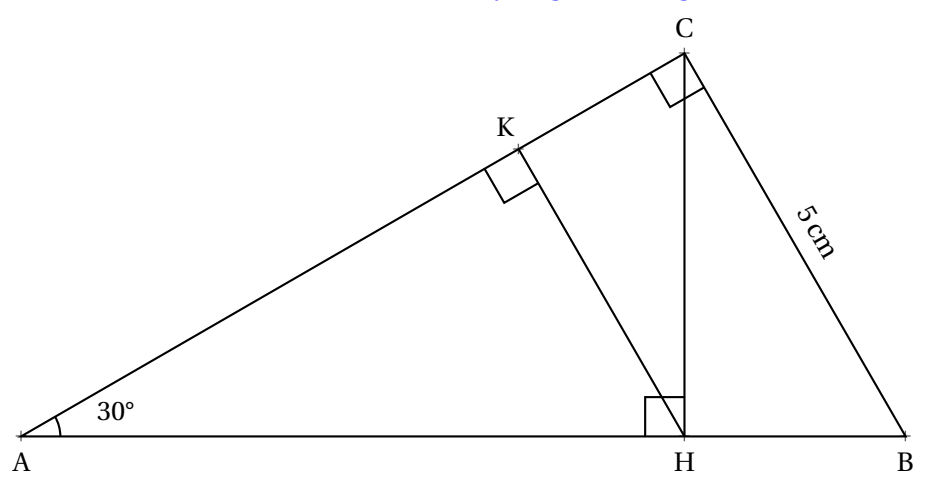

**1.** Montrer que AB = 10cm.

**2.a** Calculer AC au dixième de millimètre près en utilisant la trigonométrie. **2.b.** Montrer que la valeur exacte de AC vaut  $\sqrt{75}$  cm en utilisant le théorème de Pythagore.

**3.** Calculer au millimètre carré près, l'aire du triangle rectangle ABC.

**4.a.** Calculer au dixième de millimètre près les longueurs CH et AH.

**4.b.** Calculer au millimètre carré près, l'aire du triangle rectangle AHC.

**5.a.** Calculer au dixième de millimètre près la longueur HB.

**5.b.** Calculer au millimètre carré près, l'aire du triangle rectangle BHC.

**6.a.** Démontrer que les droites (KH) et (BC) sont parallèles.

**6.b.** Calculer au dixième de millimètre près les longueurs KH, AK et KC.

**6.c.** Calculer au millimètre carré près, l'aire du triangle rectangle KHC et AKH.

**7.** Indiquer la mesure des angles des triangles ABC, AHC, HBC, HKC et AKH. Que peut-on dire de ces triangles ?

**8.a.** Quel est le coefficient multiplicateur qui permet de passer des mesures du triangles BHC à celles du triangle ABC ? **8.b.** Quel est le coefficient multiplicateur qui permet de passer des mesures du triangles AHC à celles du triangle KHC ? **8.c.** Quel est le coefficient multiplicateur qui permet de passer de l'aire du triangle BHC à celle du triangle ABC ? 8.d. Quel est le coefficient multiplicateur qui permet de passer de l'aire du triangle AHC à celle du triangle KHC?

# **EXERCICE N<sup>O</sup> 2 — LES CHOCOLATS BLANCS ET NOIRS — Arithmétique**

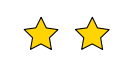

**1.** Décomposer en produit facteurs premiers les nombres 7980 et 7140.

**2.** Simplifier au maximum la fraction  $\frac{7140}{7980}$ .

**3.** Un chocolatier vient de préparer 7980 chocolats blancs et 7140 chocolats noirs. Il souhaite préparer des sachets tous identiques contenant la même répartition de chocolats. Combien de sachets pourra-t-il au maximum confectionner et quel sera la répartition dans chaque sachet.

S

# **Exercice n<sup>o</sup> 1 : Les triangles semblables** CORRECTION

*Théorème de Thalès — Théorème de Pythagore — Trigonométrie* **1.** Le triangle ABC est rectangle en C. On connaît le côté opposé à l'angle CAB et on cherche l'hypoténuse.

 $\sin 30^\circ = \frac{5 \text{ cm}}{4 \text{ B}}$  $\frac{6 \text{ cm}}{\text{AB}}$  donc AB =  $\frac{5 \text{ cm}}{\text{sin}30}$  $\frac{\sinh(\theta)}{\sin 30^\circ} = 10 \text{ cm}.$ 

 $AB = 10$  cm

**2.a.** Dans le triangle ABC rectangle en C, on connaît la mesure de l'hypoténuse et on cherche la longueur du côté adjacent à l'angle BAC.

 $\cos 30^\circ = \frac{AC}{10 \text{ cm}}$  $\frac{120}{10 \text{ cm}}$  donc AC = 10 cm × cos 30° ≈ 8,66 cm.

AC ≈ 8,66cm au dixième de millimètre près.

**2.b.** Dans le triangle ABC rectangle en C, D'après **le théorème de Pythagore** on a :

$$
CA2 + CB2 = AB2
$$

$$
CA2 + 52 = 102
$$

$$
CA2 + 25 = 1002
$$

$$
CA2 = 100 - 25
$$

$$
CA2 = 75
$$

$$
AC = \sqrt{75}
$$

$$
AC \approx 8,66
$$

 $AC = \sqrt{75}$  cm  $\approx 8,66$  cm

**3.** Aire(ABC) =  $\frac{CA \times CB}{2}$  $\frac{\times \text{CB}}{2} \approx \frac{8,66 \text{ cm} \times 5 \text{ cm}}{2}$  $\frac{\text{max}5 \text{ cm}}{2} \approx \frac{86,6 \text{ mm} \times 50 \text{ mm}}{2}$  $\frac{2}{2}$   $\approx$  2165 mm<sup>2</sup>

**4.a.** Dans le triangle AHC rectangle en H, on connaît l'hypoténuse et on veut le côté opposé.

 $\sin 30^\circ = \frac{CH}{8.66c}$  $\frac{644}{8,66}$  soit  $\boxed{\text{CH} \approx 8,66 \text{ cm} \times \sin 30^{\circ} \approx 4,33 \text{ cm}}$ 

Dans le triangle AHC rectangle en H, on connaît l'hypoténuse et on veut le côté adjacent.

 $\cos 30^\circ = \frac{AH}{8.66c}$  $\frac{144}{8,66}$  soit  $AH \approx 8,66$  cm × cos 30°  $\approx 7,50$  cm **4.b.**  $\operatorname{Aire}(\operatorname{AHC}) = \frac{\operatorname{HA} \times \operatorname{HC}}{2}$  $\frac{\times \text{HC}}{2} \approx \frac{7,50 \text{ cm} \times 4,33 \text{ cm}}{2}$  $\frac{\times 4,33 \text{ cm}}{2} \approx \frac{75 \text{ mm} \times 43,3 \text{ mm}}{2}$  $\frac{(43,31) \text{ mm}}{2} \approx 1624 \text{ mm}^2$ **5.a.**  $H = AB - AH = 10 \text{ cm} - 7,50 \text{ cm} = 2,50 \text{ cm}$ **5.b.** Aire(BHC) =  $\frac{\text{HB} \times \text{HC}}{2}$  $\frac{\times \text{HC}}{2} \approx \frac{2,50 \text{ cm} \times 4,33 \text{ cm}}{2}$  $\frac{\times 4,33 \text{ cm}}{2} \approx \frac{25 \text{ mm} \times 43,3 \text{ mm}}{2}$  $\frac{(43,31) \text{ mm}}{2} \approx 541 \text{ mm}^2$ 

**6.a.** Les droites (KH) et (CB) sont perpendiculaires à la droite (AC). On sait que **si deux droites sont perpendiculaires à une même droite alors elles sont parallèles entre elles.**.

# (KH)//(CB)

**6.b.** Les droites (KC) et (HB sont sécantes en A, les droites (KH) et (CB) sont parallèles, i 'après **le théorème de Thalès** on a :

$$
\frac{\text{AH}}{\text{AB}} = \frac{\text{AK}}{\text{AC}} = \frac{\text{HK}}{\text{BC}}
$$

$$
\frac{7,5 \text{ cm}}{10 \text{ cm}} = \frac{\text{AK}}{8,66 \text{ cm}} = \frac{\text{HK}}{5 \text{ cm}}
$$

En utilisant la règle de trois on obtient :

 $AK = \frac{8,66 \text{ cm} \times 7,5 \text{ cm}}{10 \text{ cm}}$  $\frac{10 \text{ cm}}{10 \text{ cm}}$  d'où AK =  $64,95 \,\mathrm{cm^2}$  $\frac{10 \text{ cm}}{10 \text{ cm}}$  et AK ≈ 6,50 cm  $HK = \frac{5 \text{ cm} \times 7,5 \text{ cm}}{10 \text{ cm}}$  $\frac{10 \text{ cm}}{10 \text{ cm}}$  d'où HK =  $37,5 \text{ cm}^2$  $\frac{10 \text{ cm}}{10 \text{ cm}}$  et HK ≈ 3,75 cm

HK ≈ 3,75cm, AK ≈ 6,50cm et KC = AC − AK ≈ 8,66cm−6,50cm ≈ 2,16cm.

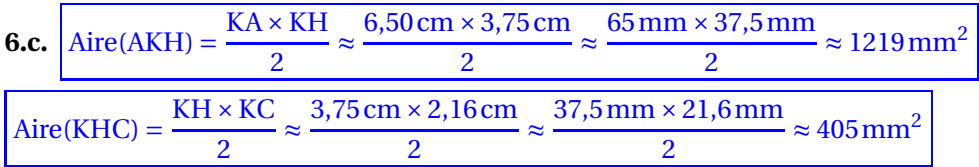

**7.** Dans le triangle ABC rectangle en C,  $\widehat{CAB} + \widehat{ABC} + \widehat{BCA} = 180^\circ$  $30^{\circ} + \overline{ABC} + 90^{\circ} = 180^{\circ}$  donc ABC = 60°. Les angles CAB et **ABC** sont complémentaires.

Dans le triangle BHC rectangle en H, les angles CBH et BCH sont complémentaires, donc BCH = 60◦ .

Dans le triangle AKH rectangle en K, les angles KAH et AHK sont complémentaires, donc AHK = 60◦ .

Dans le triangle KCH, KHC =  $90^{\circ}$  – AHK =  $90^{\circ}$  –  $60^{\circ}$  =  $30^{\circ}$ . De plus KHC et KCH sont complémentaires, KCH = 60◦ .

Les triangles ABC, AHC, CHB, KCH et AKH ont des angles à 90°, 60° et 30°, ils sont semblables.

**8.abcd** Les triangles étant semblables, ils sont des agrandissements ou des réductions les uns des autres.

- **8.a.** En termes de mesures, ABC est deux fois plus grand que le triangle BHC.
- **8.b.** En termes de mesures, KHC est deux fois plus grand que le triangle AHC.

**8.c.** En termes d'aires, ABC est quatre fois plus grand que le triangle BHC.

8.d. En termes d'aires, KHC est deux fois plus grand que le triangle AHC.

# **Exercice n<sup>o</sup> 2 : Les chocolats blancs et noirs** CORRECTION

# *Arithmétique*

**1.**

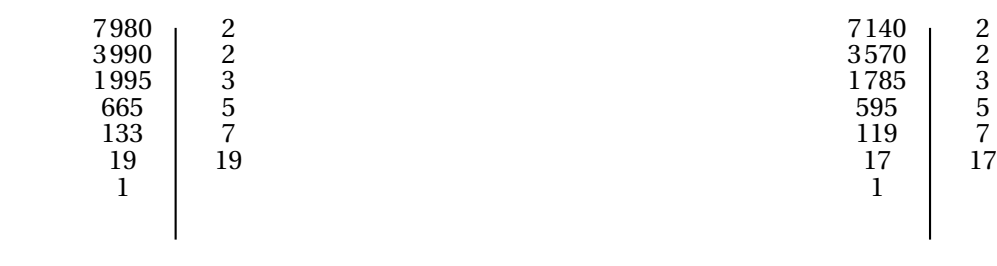

 $7980 = 2 \times 2 \times 3 \times 5 \times 7 \times 19$  et  $7140 = 2 \times 2 \times 3 \times 5 \times 7 \times 17$ 

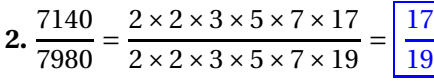

**3.** Nous venons de voir que le nombre 2×2×3×5×7 = 420 est le plus grand diviseur commun de ces deux nombres. En effet,  $7140 = 420 \times 17$  et  $7980 = 420 \times 19$ .

Il pourra constituer 420 sachets contenant chacun 17 chocolats noirs et 19 chocolats blancs.

*Troisième*

# **THE BIG BREVET BLANC — 30 janvier 2024 — CORRECTION EXERCICE N<sup>o</sup> 1**

# **Situation n<sup>o</sup> 1**

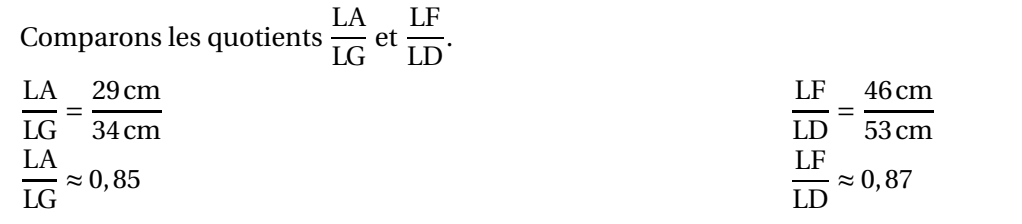

Une autre méthode consiste à comparer les produits en croix : on a 29×53 = 1378 et 46×34 = 1564

Avec l'une ou l'autre méthode, on constate que  $\dfrac{\text{LA}}{\text{LG}}$   $\neq$ LF  $\frac{1}{10}$ .

D'après le théorème de Thalès contraposé, les droites (FA) et (GD) ne sont pas parallèles.

# **Situation n<sup>o</sup> 2**

Comparons  $MB^2 + MV^2$  et  $BV^2$ :

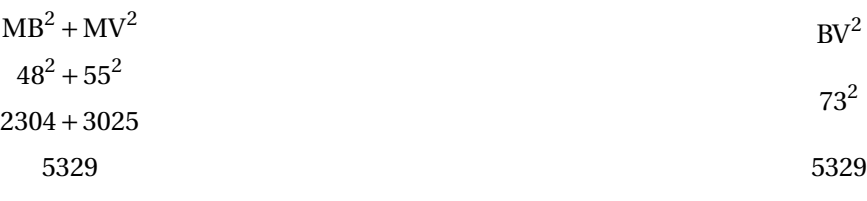

Comme MB<sup>2</sup> + MV<sup>2</sup> = BV<sup>2</sup>, d'après **la réciproque du théorème de Pythagore**, le triangle MBV est rectangle en M

# **Situation n<sup>o</sup> 3**

Dans le triangle HCK rectangle en C, D'après **le théorème de Pythagore** on a :

$$
CH2 + CK2 = HK2
$$

$$
352 + CK2 = 372
$$

$$
1225 + CK2 = 1369
$$

$$
CK2 = 1369 - 1225
$$

$$
CK2 = 144
$$

$$
CK = \sqrt{144}
$$

$$
CK = 12
$$

Le segment [KC] mesure bien 12 mm.

**Situation n<sup>o</sup> 4**

$$
7x-5=3x+8
$$
  
\n
$$
7x-5+5=3x+8+5
$$
  
\n
$$
7x=3x+13
$$
  
\n
$$
7x-3x=3x+13-3x
$$
  
\n
$$
4x = 13
$$
  
\n
$$
x = \frac{13}{4}
$$
  
\n
$$
x = 3,25
$$

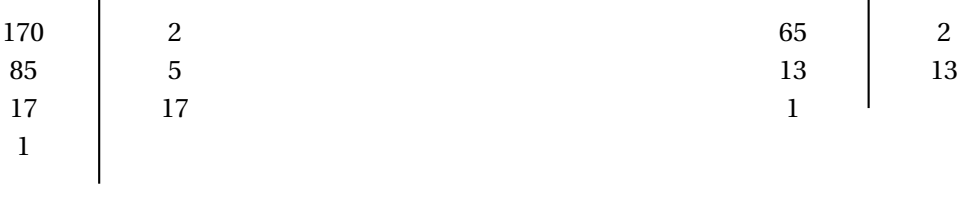

 $170 = 2 \times 5 \times 17$ 

 $65 = 3 \times 13$ 

**1.b.** On constate que  $85 = 5 \times 17$ , que  $170 = 2 \times 5 \times 17$  et que  $65 = 5 \times 13$ .

Le nombre de panier est un diviseur commun à ces trois nombres. On cherche le plus grand diviseur commun. En observant les décompositions en facteurs premiers, on constate que 5 est le plus grand diviseur commun de ces trois nombres.

José peut préparer au maximum 5 paniers.

**1.c.** On peut écrire  $85 = 5 \times 17$ ,  $170 = 5 \times 34$  et  $65 = 5 \times 13$ . *Il suffit de diviser chaque nombre par 5 ou d'observer attentivement les décompositions en produit de facteurs premiers.*

Dans chaque panier, il y aurait 17 salades, 34 carottes et 13 aubergines.

**2.a.** Il y a 65 aubergines. On peut effectuer la division euclidienne de 65 par 17.

6 5 1 4 1 7 3 Ainsi 65 =  $17 \times 3 + 14$ .  $\boxed{14}$  aubergines ne seront pas utilisées.

**2.b.** Il faudrait atteindre un multiple de 17. Le plus petit supérieur à 14 est 17. Il faut cueillir 3 aubergines supplémentaires.

**3.** Il faut que le nombre de tomates soit un multiple de 17. On cherche le plus grand multiple de 17 compris entre 105 et 125.

$$
\frac{1}{3} \frac{0}{6} \frac{5}{1} \frac{1}{6} \frac{7}{1} \text{ done } 105 = 17 \times 6 + 3
$$

Calculons  $17 \times 7 = 119$  et  $17 \times 8 = 136$ .

Il doit récolter au maximum 119 tomates pour éviter les pertes.

**EXERCICE N<sup>o</sup> 3 <b>CORRECTION** 

- **1.a.** L'image de 1 par la fonction *f* est -1.
- **1.b.** -1 a pour image 3 par la fonction *f* .
- **1.c.** -2 est un antécédent de 5 par la fonction *f* .

**2.a.** En prenant 1 comme nombre de départ on obtient successivement : 1 puis  $1^2 = 1$ ,  $1 + 3 \times 1 = 1 + 3 = 4$  et enfin  $4 + 5 = 9$ .

S

En prenant 1 au départ, on obtient bien 9.

**2.b.** En prenant -2 comme nombre de départ on obtient successivement : −2 puis  $(-2)^2 = 4$ ,  $4+3 \times (-2) = 4-6 = -2$  et enfin  $-2+5=3.$ 

En prenant -2 au départ, on obtient 3.

**2.c.** En partant d'un nombre générique *x* on obtient successivement :

*x* puis  $x^2$ ,  $x^2 + 3x$  et enfin  $x^2 + 3x + 5$ .

La fonction qui correspond à ce programme de calcul est  $g(x) = x^2 + 3x + 5$ .

- **3.** On a  $h(x) = 2x 3$ .
- **3.a.**  $h(1) = 2 \times 1 3 = 2 3 = -1$
- **3.b.**  $h(-2) = 2 \times (-2) 3 = -4 3 = -7$

**3.c.** Pour déterminer un antécédent de 7 par la fonction *h*, il faut résoudre l'équation suivante :

$$
h(x) = 7
$$

$$
2x - 3 = 7
$$

$$
2x - 3 + 3 = 7 + 3
$$

$$
2x = 10
$$

$$
x = \frac{10}{5}
$$

$$
x = 2
$$

On pouvait aussi tenter quelques essais pour déterminer cet antécédent.

2 est l'antécédent de 7 par la fonction *h*.

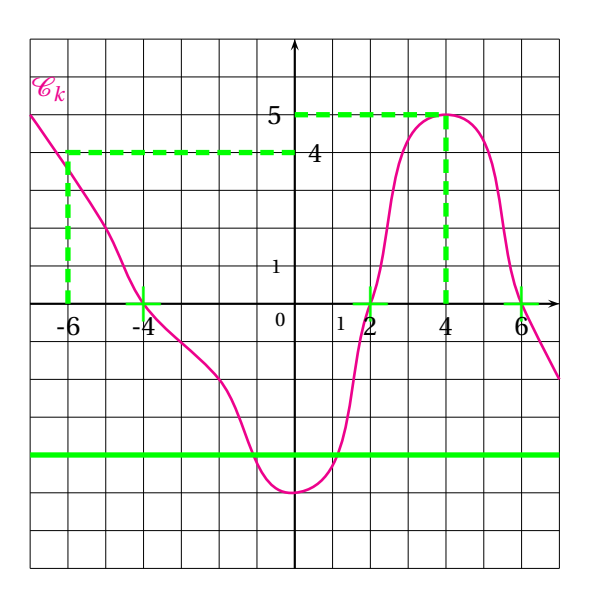

- **4.a.** L'image de -6 par la fonction *k* vaut 4.
- **4.b.**  $k(4) = 5$
- **4.c.** Les antécédents de 0 par *k* sont -4, 2 et 6
- **4.d.** -4 possède 2 antécédents

#### **EXERCICE N<sup>o</sup> 4 <b>CORRECTION**

**1.** Les droites (PN) et (VM) sont perpendiculaires à la même droite (DM). On sait que **si deux droites sont perpendiculaires à une même droite alors elles sont parallèles entre elles.**

Les droites (PN) et (VM) sont parallèles.

**2.** Les droites (VP) et (MN) sont sécantes en D. **Les droites** (PN) **et** (VM) **sont parallèles.** D'après **le théorème de Thalès** on a :

$$
\frac{DN}{DM} = \frac{DP}{DV} = \frac{NP}{MV}
$$

$$
\frac{DN}{DM} = \frac{3 \text{ km}}{3,8 \text{ km}} = \frac{PN}{0,741 \text{ km}}
$$

En utilisant la règle de trois on obtient :

 $PN = \frac{0,741 \text{ km} \times 3 \text{ km}}{3,8 \text{ km}}$  d'où  $PN =$ 2,233 km $^2$  $\frac{288 \text{ km}}{3,8 \text{ km}}$  et PN = 0,585 km

Arrivée en P, Fabienne se situe à 0,585 km=585 m.

**3.** Fabienne a parcouru 3 km en 2 h. En 1 h, elle a parcouru 3km÷2 = 1,5km.

De manière plus complexe, il était possible d'utiliser l'égalité des produits en croix entre les deux grandeurs proportionnelles, distance et temps.

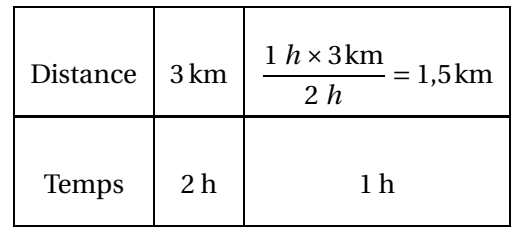

Fabienne a atteint le point P à la vitesse de 1,5 km/h.

**4.** La distance PV restant à parcourir mesure 3,8km−3km = 0,8km. Fabienne a parcouru cette distance à la vitesse moyenne de 1,2 km/h.

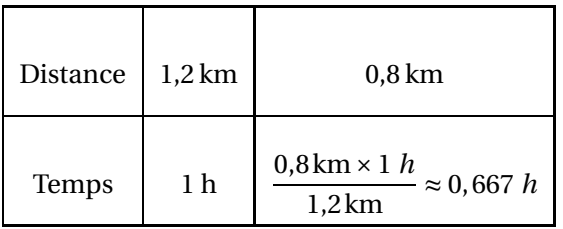

Comme 1 *h* = 60 *min*, 0,667 *h* ≈ 0,667 × 60 *min* ≈ 40 *min*.

Il était conseillé d'utiliser des minutes dans le tableau ci-dessus :

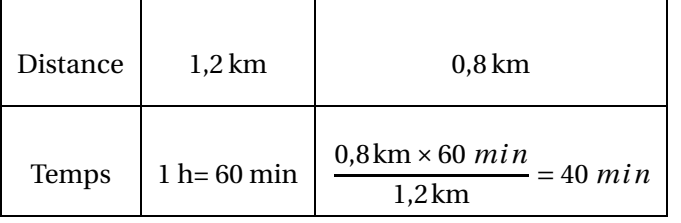

Fabienne a mit 40 min pour parcourir la fin du circuit soit 2 h 40 min en tout.

Fabienne a dépassé la durée attendue de 10 min.

# **EXERCICE N<sup>o</sup> 5 <b>CORRECTION**

**1.** Il faut classer ces temps dans l'ordre croissant pour déterminer le troisième :

47,15 *s* < 47,31 *s* < 47,42 *s* < 47,43 *s* < 47,45 *s* < 47,83 *s* < 47,94 *s* < 48,17 *s*

Maxime Grousset est arrivé troisième en 47,42 s.

**2.** Ce nageur a parcouru 100 m en 47,31 s.

Comme  $100 \text{ m} \div 47,31 \text{ s} \approx 2,1$ , sa vitesse moyenne est de 2,1 m/s.

On pouvait aussi utiliser un tableau :

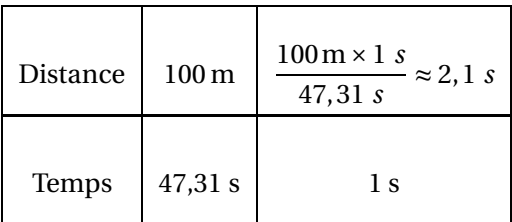

Sa vitesse moyenne au dixième près est de 2,1 m/s.

```
3. Il faut calculer : \frac{47,45 \text{ s} + 47,42 \text{ s} + 47,94 \text{ s} + 47,15 \text{ s} + 47,83 \text{ s} + 47,31 \text{ s} + 48,17 \text{ s} + 47,43 \text{ s}}{8} =380,7 s
                                                                                                                                                                            \frac{3!}{8} = 47,5875 s.
```
La moyenne de cette série vaut 45,5875 s soit environ 45,59 s au centième de seconde près.

**4.** Cette série statistique comprend 8 valeurs. La médiane de cette série est donc la moyenne de la quatrième et cinquième valeur.

On utilise le classement de la question **1.**.

Le temps du quatrième est 47,43 s et le temps du cinquième est 47,45 s.

La médiane de cette série vaut  $\frac{47,43 \, s + 47,45 \, s}{2} = 47,44 \, s.$ 

**5.** D'après le tableau, la Chine a obtenu 20 médailles d'or et les États-Unis 7. Soit 27 à eux deux. Or l'Australie n'en a obtenu que 15.

L'affirmation est fausse.

**6.** Le Japon a gagné 10 médailles dont 4 en or.  $\frac{4}{10}$  = 0,40 = 40 % des médailles du Japon son en or.  $\boxed{\text{L'affirmation est vraie.}}$ 

**7.** Il faut faire la somme des médailles d'or, d'argent et de bronze. Dans la cellule **F2** a été saisi : **=C2+D2+E2**.

 $\mathscr{S}$ 

## **EXERCICE N<sup>o</sup> 6 <b>CORRECTION**

1. Pour une personne, l'aller-retour au départ de Nantes coûte 530 €. Au départ de Paris il coûte 350 €. L'écart de prix pour une personne est de 530  $\in$  - 350  $\in$  = 180  $\in$ .

Pour le couple, la différence de prix est de 180  $\in$  + 180  $\in$  = 360  $\in$ .

**2.a.** Il faut arriver à l'aéroport au moins 2 h avant le décollage. L'avion part de Paris à 11 h 55 min, ils doivent donc arriver avant 9 h 55 min.

Le trajet entre Nantes et Paris prend 4 h 24 min.

Comme 9 h 55 min - 4 h 24 min = 5 h 31 min, ils doivent partir de Nantes au plus tard à 5 h 31 min.

**2.b.** La distance entre Nantes et Paris vaut 409 km. La voiture consomme 6 L pour 100 km. Comme  $409 \text{ km} = 100 \text{ km} \times 4,09$ , la voiture consomme  $4,09 \times 6 \text{ L} = 24,54 \text{ L}$  pour ce trajet.

Le carburant coûte 1,80  $\in$  par litre. Le coût du carburant est donc 24,54 × 1,80  $\in$  = 44,172  $\in$ soit environ 44,17  $\in$ .

**3.** Il faut comparer le coût du voyage en voiture, carburant, péage et parking inclus avec le coût du train.

# **Coût du voyage en voiture**

Carburant : 44,17  $\in$  pour l'aller et 44,17  $\in$  pour le retour. Péage : 39,20 €à l'aller et au retour. Parking :  $119 \in$ Total pour l'aller et le retour :  $44,17 \in x2 + 39,20 \in x2 + 119 \in 88,34 \in 78,4 \in 119 \in 285,74 \in$ 

# **Coût du voyage en train**

Aller pour un passager :  $66 \in$ Retour pour un passager :  $39 \in$ Aller-retour pour un passager :  $66 \in 39 \in 105 \in$ . Aller-retour pour deux passagers :  $105 \in 105 \in 210 \in$ .

Le train est le plus économique, il revient 285,75  $\in$  -210  $\in$  =75,75  $\in$  moins cher que la voiture.

 $\mathscr{S}$ 

<span id="page-36-0"></span>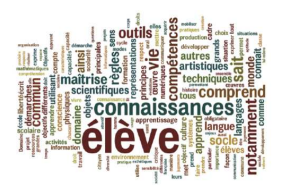

IEF

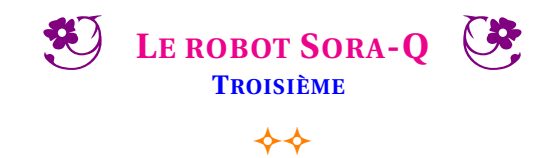

Sora-Q est un robot lunaire japonais conçu par le fabricant de jouets Tomy. C'est un mini robot transformable fabriqué à partir d'un type spécial d'aluminium et de plastique spécialement conçu pour résister aux températures lunaires extrêmes (entre −274° F et 248° F). Il ne pèse que 255 grammes. Grâce à lui, l'agence spatiale japonaise, la JAXA, souhaite comprendre comment déplacer un robot sur la lune.

Sora-Q, fonctionne sur deux roues, il se déforme après l'atterrissage et fonctionne automatiquement avec deux moteurs qui pilotent chacune des roues. Équipé de deux caméras, il peut prendre des photos devant et derrière lui pour observer l'environnement sélénite. Il est adapté à tout type de terrain. Il est capable de résister au régolithe lunaire qui est connu pour être très abrasif et insidieux. Il est réputé pour endommager rapidement les équipements. La mission de Sora-Q consiste d'ailleurs à mieux comprendre la composition et le fonctionnement de cette poudre qui parsème le sol de notre satelite.

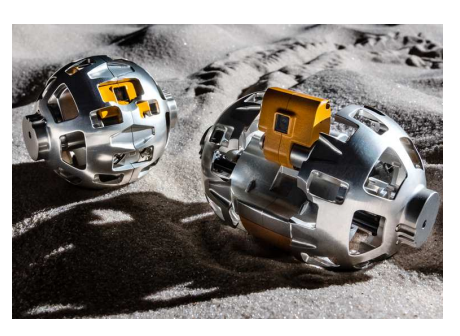

Il a la possibilité de se changer en une sphère d'un diamètre d'environ 8 cm. Son mécanisme de déformation est né du savoirfaire de la société de fabrication de jouets Tomy qui s'est directement inspiré des Transformers pour la conception. En se transformant en une boule, Sora-Q devient plus résistant au chocs. Comme le nombre de pièces est réduit, il est léger et difficile à casser. Le robot pourra évoluer sur plusieurs kilomètres à la vitesse moyenne de 35 *cm*/*s*. Sa batterie Li-ion lui assure une autonomie de deux heures. Passé ce temps, Sora-Q restera définitivement inactif sur la lune!

**1.** Qu'est-ce que la Lune ? Faire la liste de quelques planètes du système solaire. Nommer deux étoiles.

**2.** Faire la liste de toutes les grandeurs dont le texte ci-dessus fait mention.

# **3.** Compléter la chaîne d'énergie et la chaîne d'informations du robot.

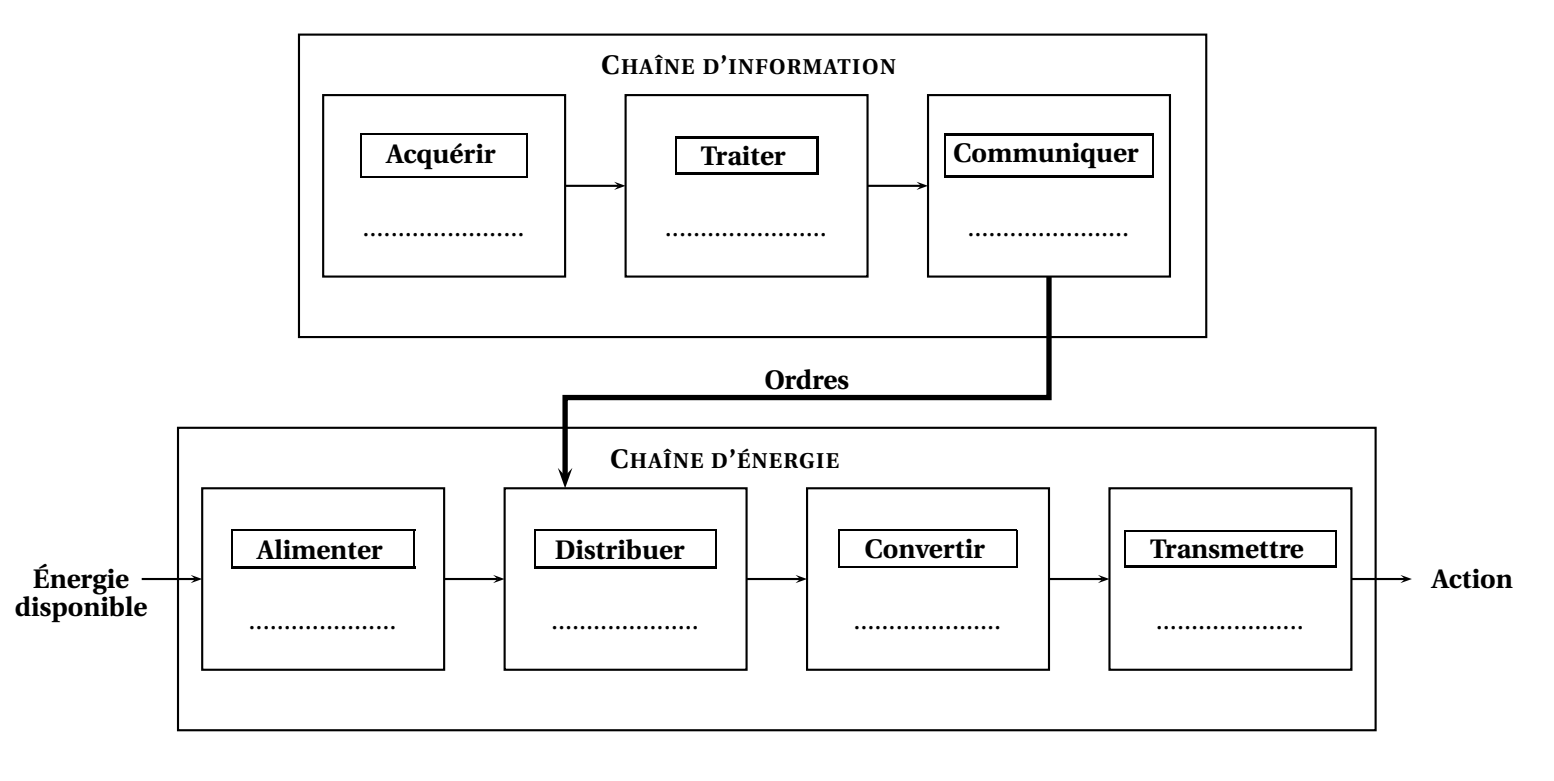

**4.** Quelle est la masse en kilogrammes d'un carton contenant 16 robots Sora-Q ?

**5.** Pour convertir une température en degré Fahrenheit en degré Celsius il suffit d'appliquer la formule suivante :

Température en degrés Celsius = 5 (Température en degrés Fahrenheit – 32) ÷ 9

Exprimer les deux températures du texte en degrés Celsius à l'aide de la calculatrice.

**6.a.** Depuis le 12 avril 1961, quand Youri Gagarine a été le premier être humain à effectuer un vol dans l'espace, 560 astronautes ont effectué cette expérience. Parmi eux, seulement 64 femmes soit 11 % des vols spaciaux. Comment expliquer cette proportion aussi faible de femmes dans ce métier ?

**6.b.** 10 % des français pensent que la mission Apollo 11 est une fausse information et que par conséquent l'homme n'est jamais allé sur la lune. Comment expliques-tu qu'autant de gens puissent croire cela ?

**7.** Voici le trajet effectué par Sora-Q :

Sora-Q est parti du point C puis il est passé par les points B, D, E, A et il revenu au point C.

Quelle distance a parcouru Sora-Q?

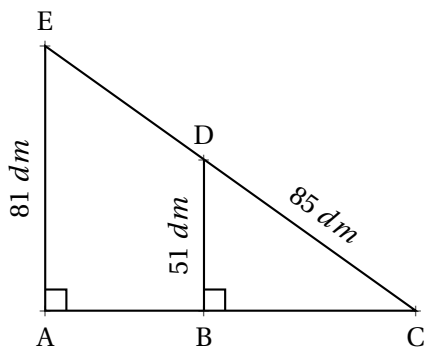

**8.** Un ingénieur de la JAXA à injecté le programme suivant dans la carte programmable du Sora-Q :

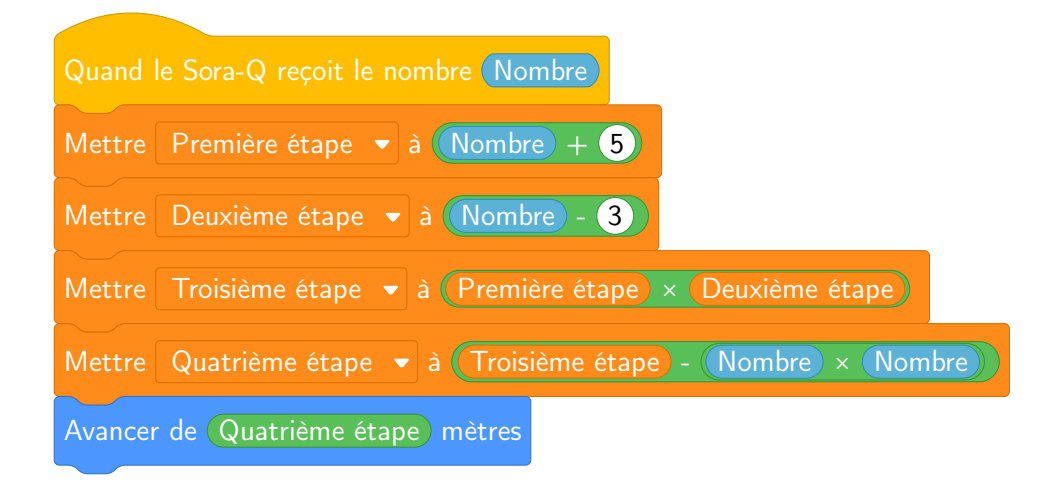

**8.a.** Quelle distance va parcourir Sora-Q si le nombre envoyé est 7?

**8.b.** En notant *x* le nombre envoyé, écrire une expression littérale qui correspond à la distance à parcourir.

**8.c.** Développer et réduire l'expression précédente.

**8.d.** Quel nombre doit on envoyer à Sora-Q pour qu'il parcoure 10 *m*.

**9.** Combien de temps met Sora-Q pour parcourir 10 *m* ?

# Bilan des compétences

# **D1.3 — COMPRENDRE, S'EXPRIMER EN UTILISANT LES LANGAGES MATHÉMATIQUES, SCIENTIFIQUES ET INFORMATIQUES**

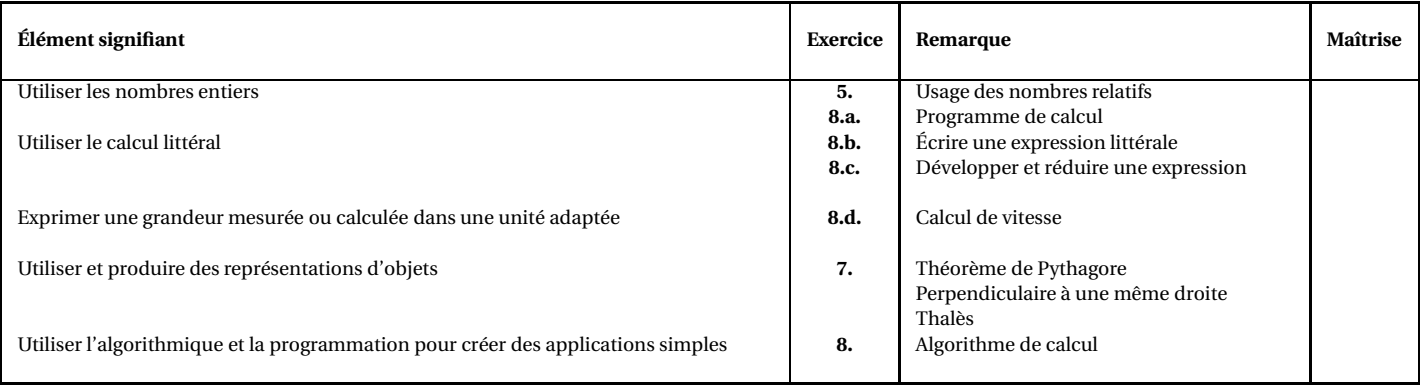

### **D3 — LA FORMATION DE LA PERSONNE ET DU CITOYEN**

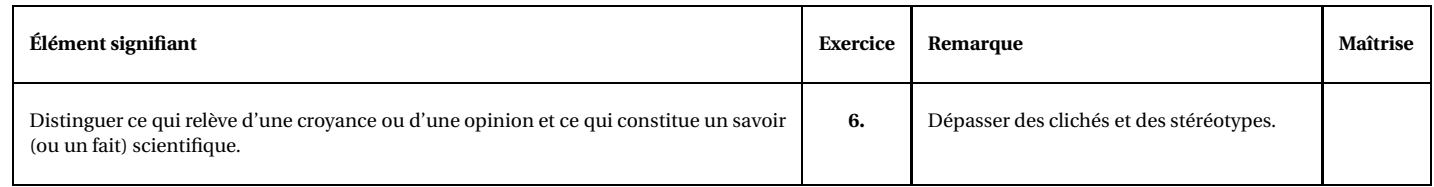

### **D4 — LES SYSTÈMES NATURELS ET LES SYSTÈMES TECHNIQUES**

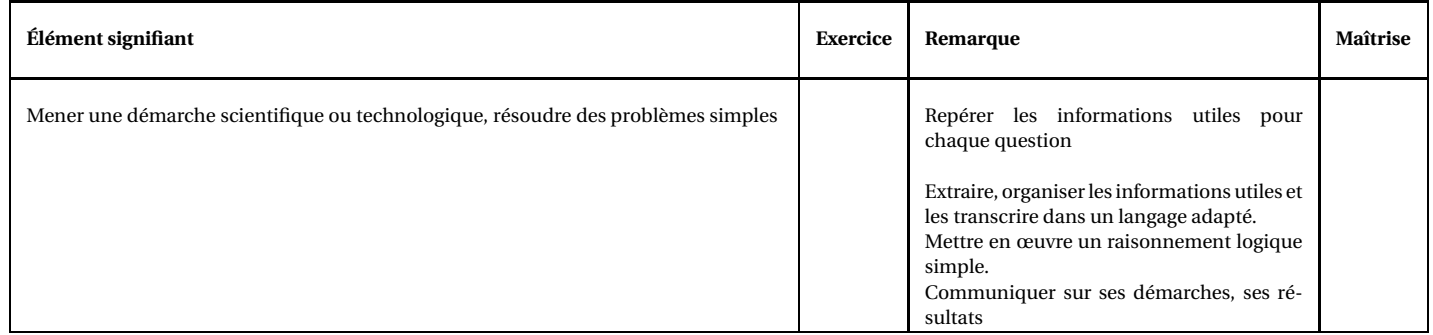

**REMARQUES :**

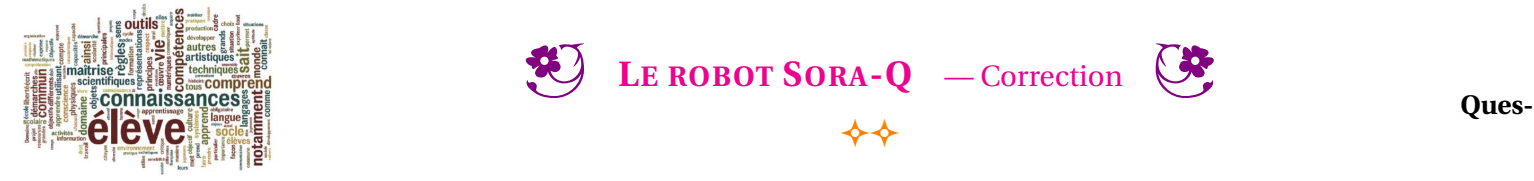

# IEF **tions supplémentaires : 3. Version technologie**

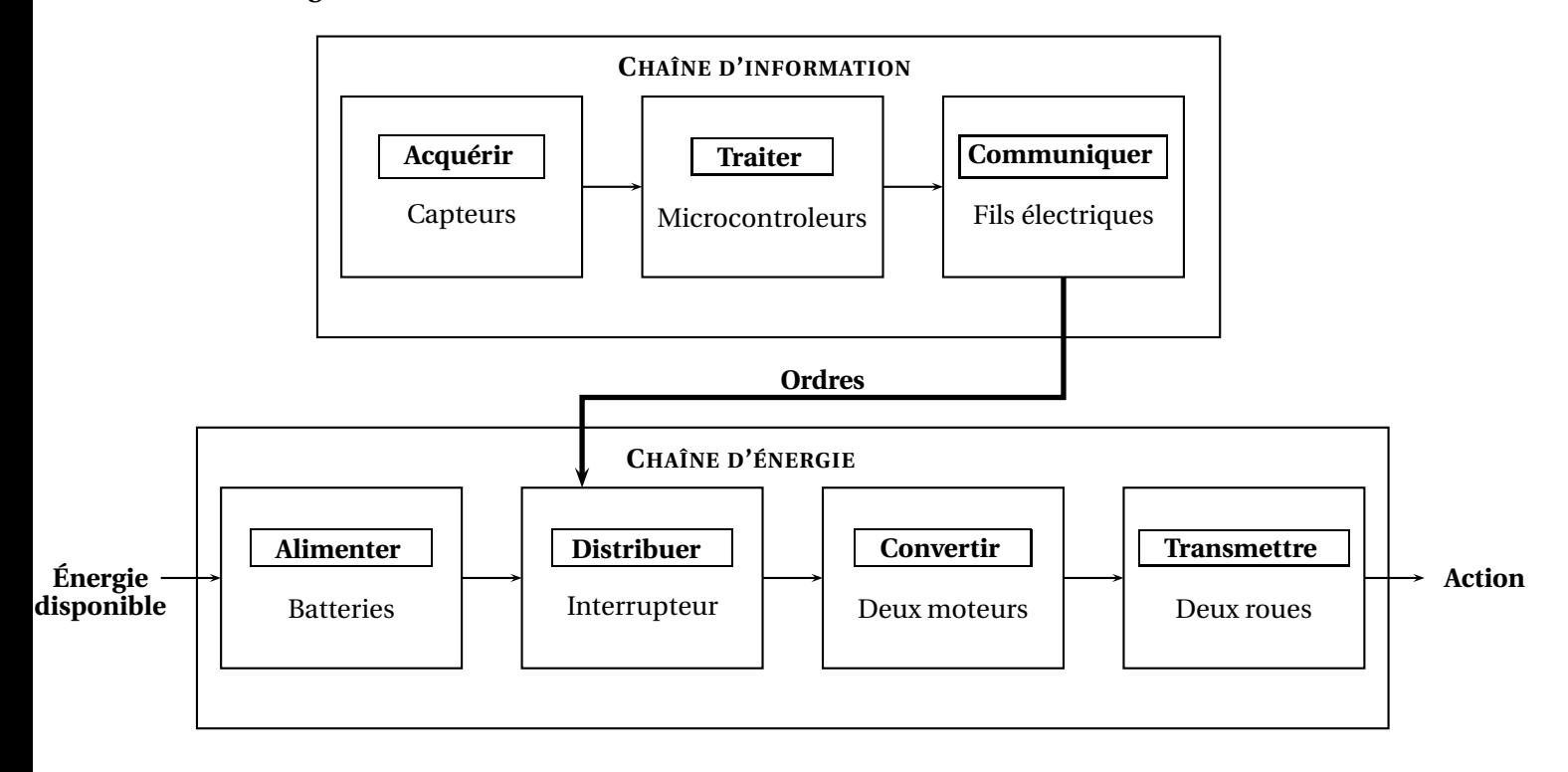

# **Version physique**

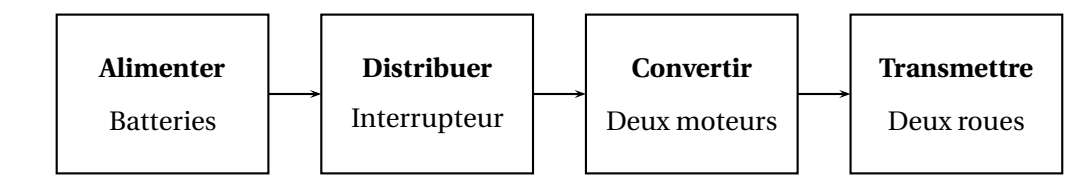

Energie électrique -> Transformateur (moteur) -> Énergie de mouvement ou mécanique

Il y a des pertes, échauffement chaleur.

Imaginer la chaîne d'information :

Acquérir Capteurs

Traiter

Communiquer

**6.a.** Que signifie l'information : « la vitesse moyenne de 35 *cm*/*s*. »

**0.a**

<span id="page-41-0"></span>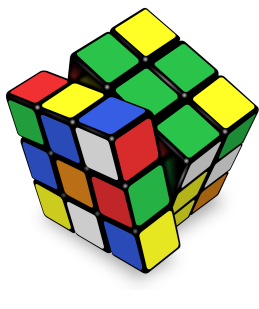

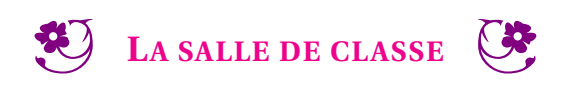

 $\rightsquigarrow\rightsquigarrow$ 

TÂCHE COMPLEXE

Dans la salle 12 du collège, l'éclairage est défectueux : les tubes néons restent allumés en permanence car l'interrupteur qui commande leur fonctionnement est en panne.

Quel est le montant de la consommation d'électricité liée à ce dysfonctionnement pendant les congés de Toussaint de l'année en cours (weekend compris) ?

Tu utiliseras les ressources données et présenteras ta démarche et tes calculs.

**Document 1** : Calcul de l'énergie électrique

L'énergie électrique consommée par un système électrique se calcule à l'aide de la formule suivante :

 $E = P \times t$ 

- E est l'énergie électrique consommée en Wattheures (Wh);
- $-$  P est la puissance de l'appareil électrique en Watts  $(W)$ ;
- *t* est le temps en heures (h).

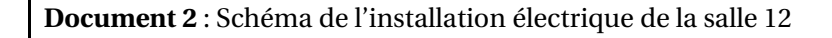

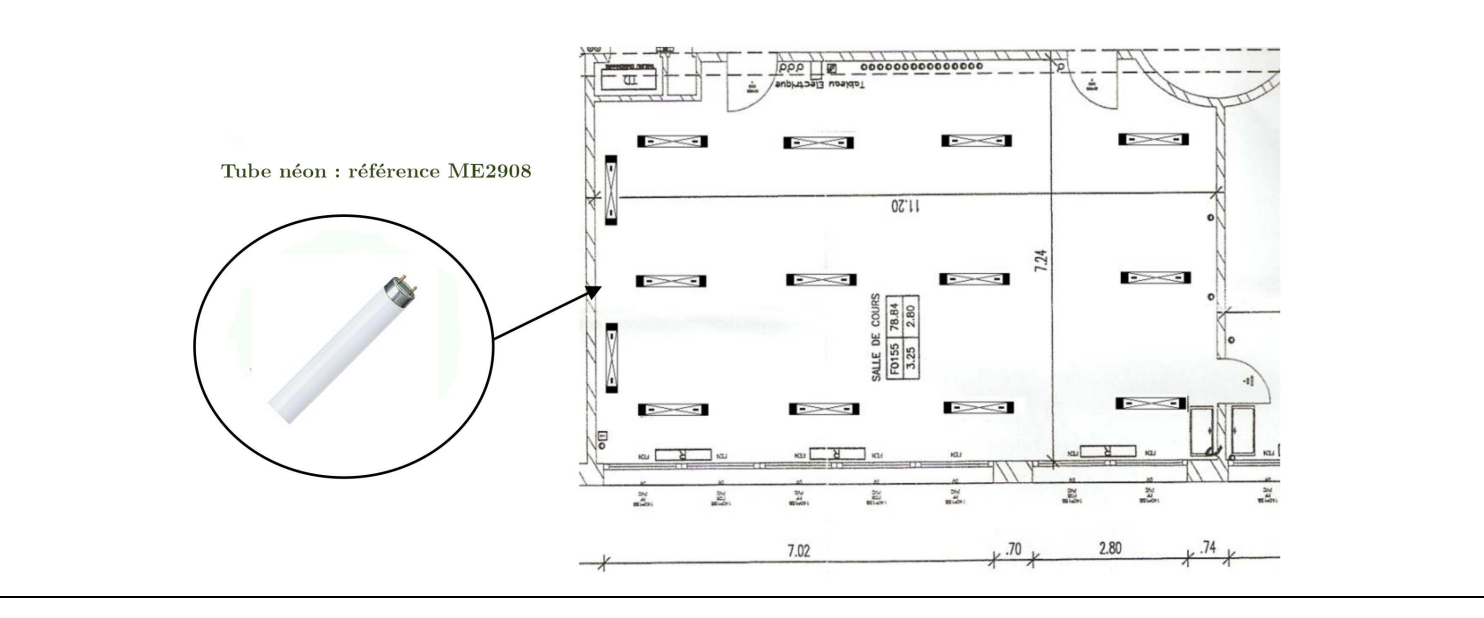

**Document 3** : Extrait du catalogue des tubes néons

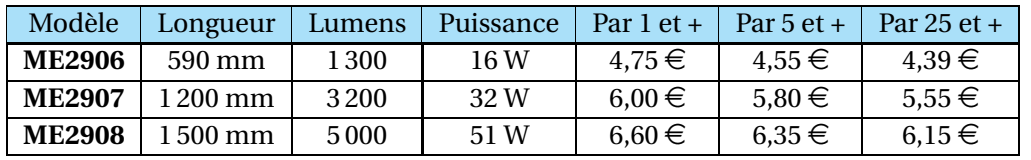

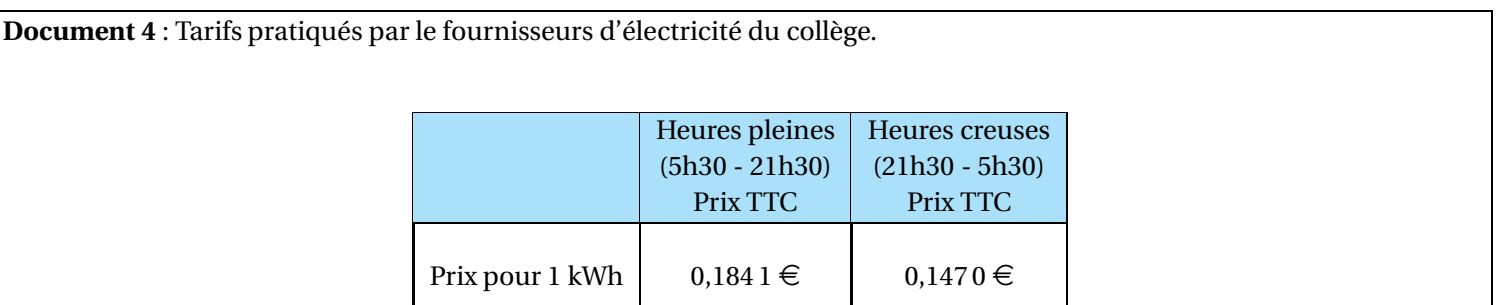

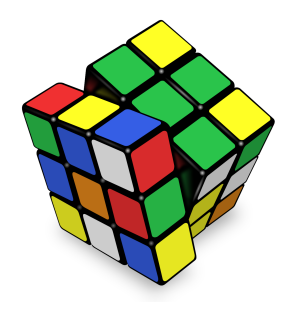

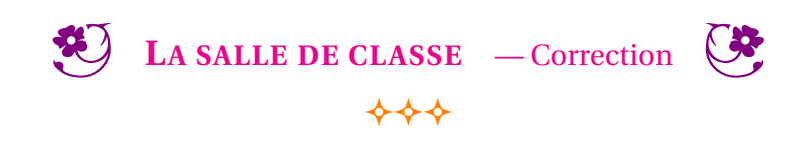

TÂCHE COMPLEXE

<span id="page-43-0"></span>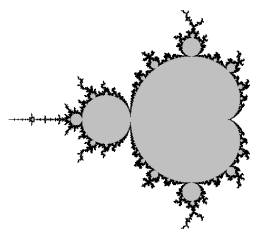

CURIOSITÉ MATHÉMATIQUE

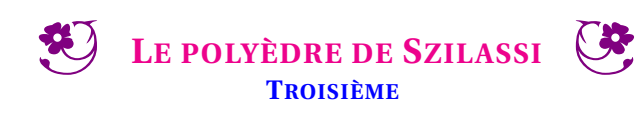

 $+++$ 

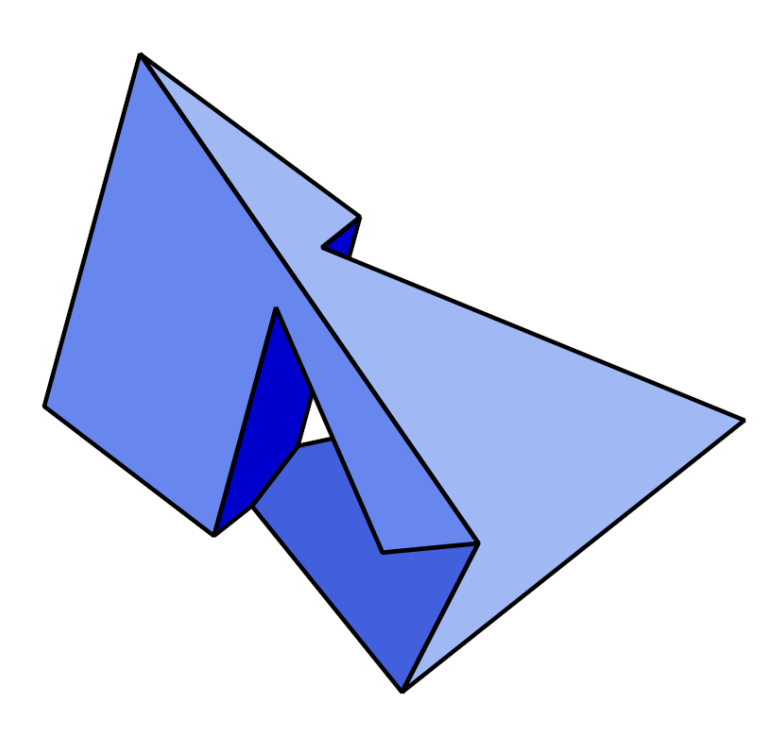

Le polyèdre de Szilassi

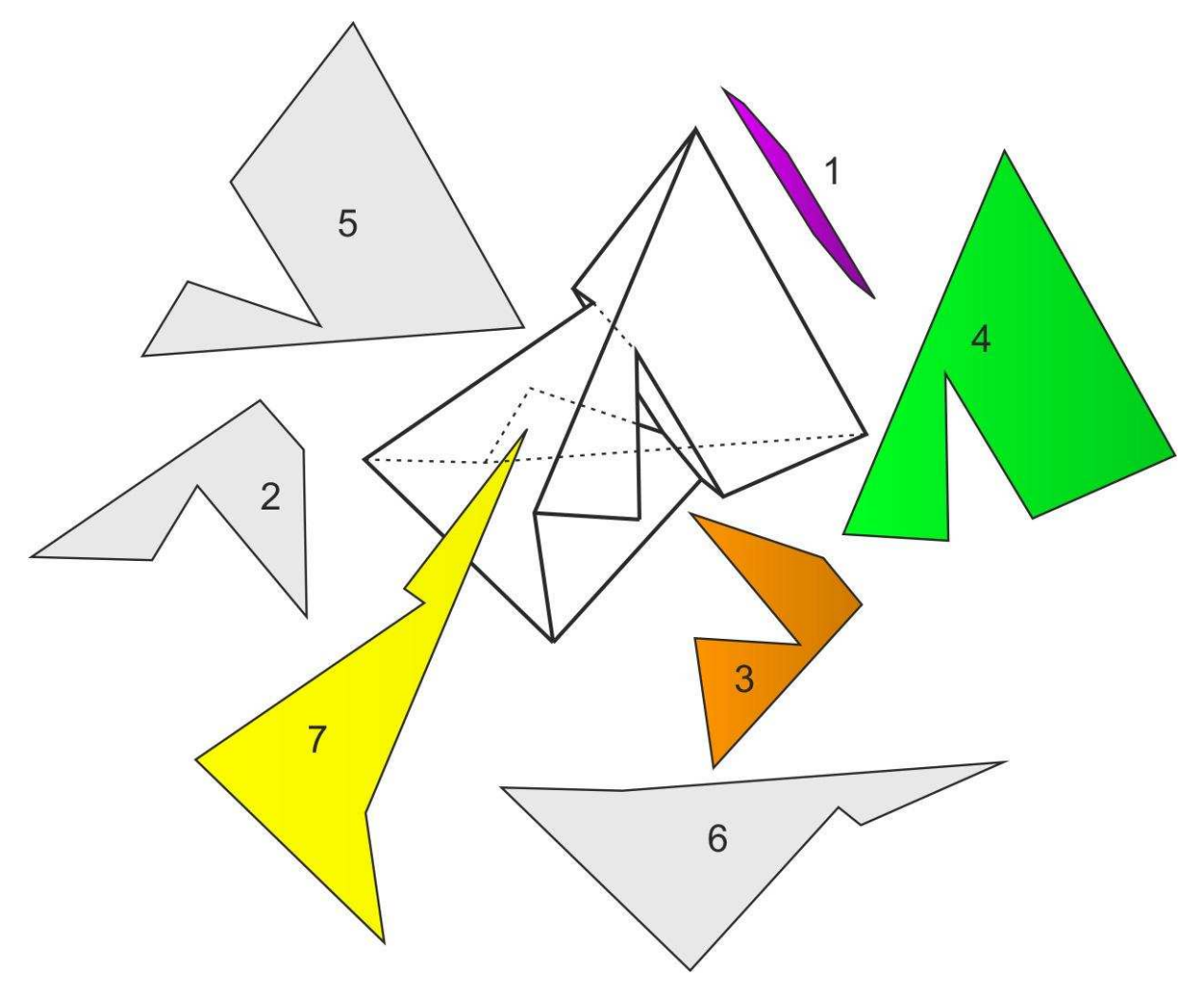

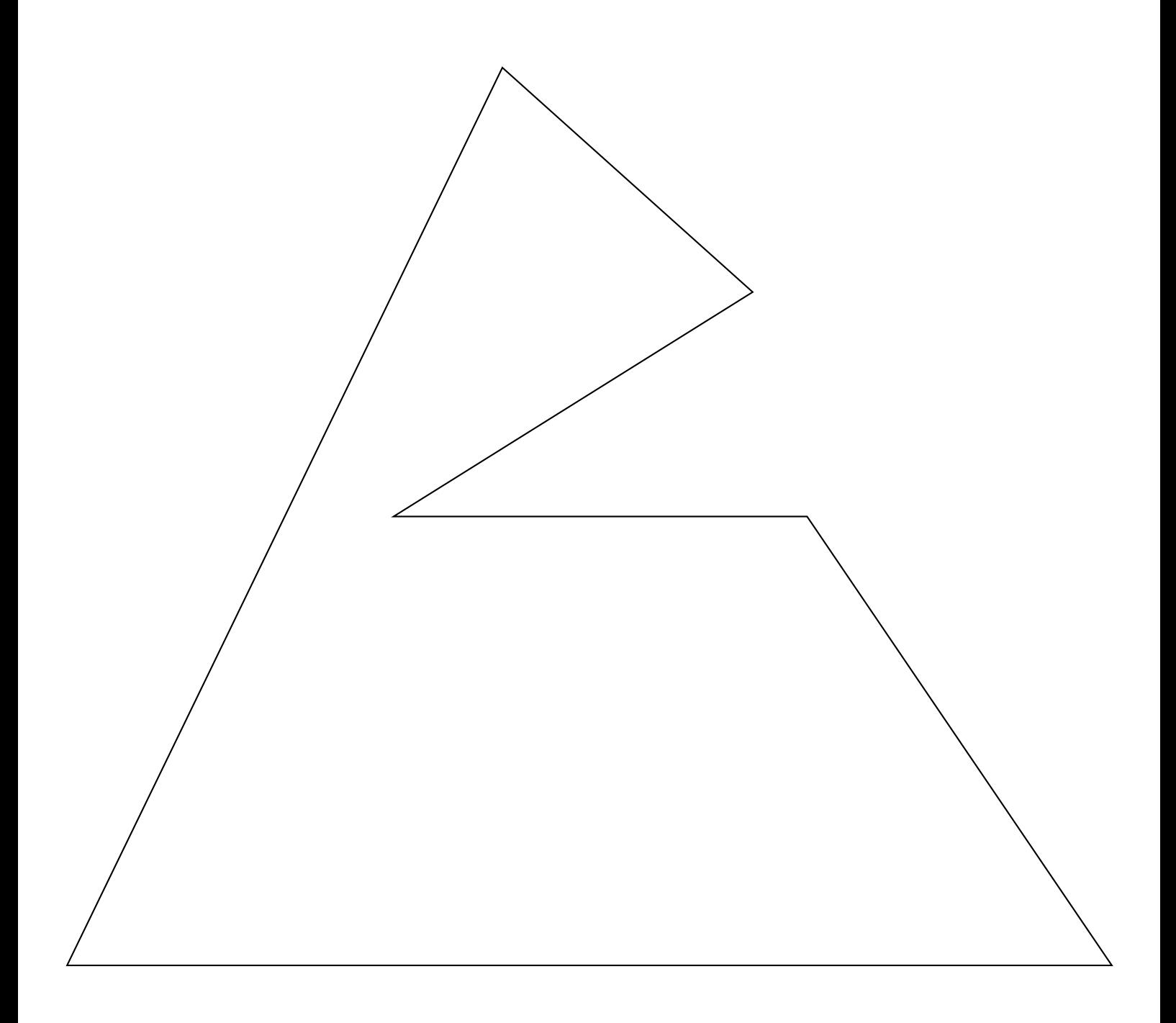

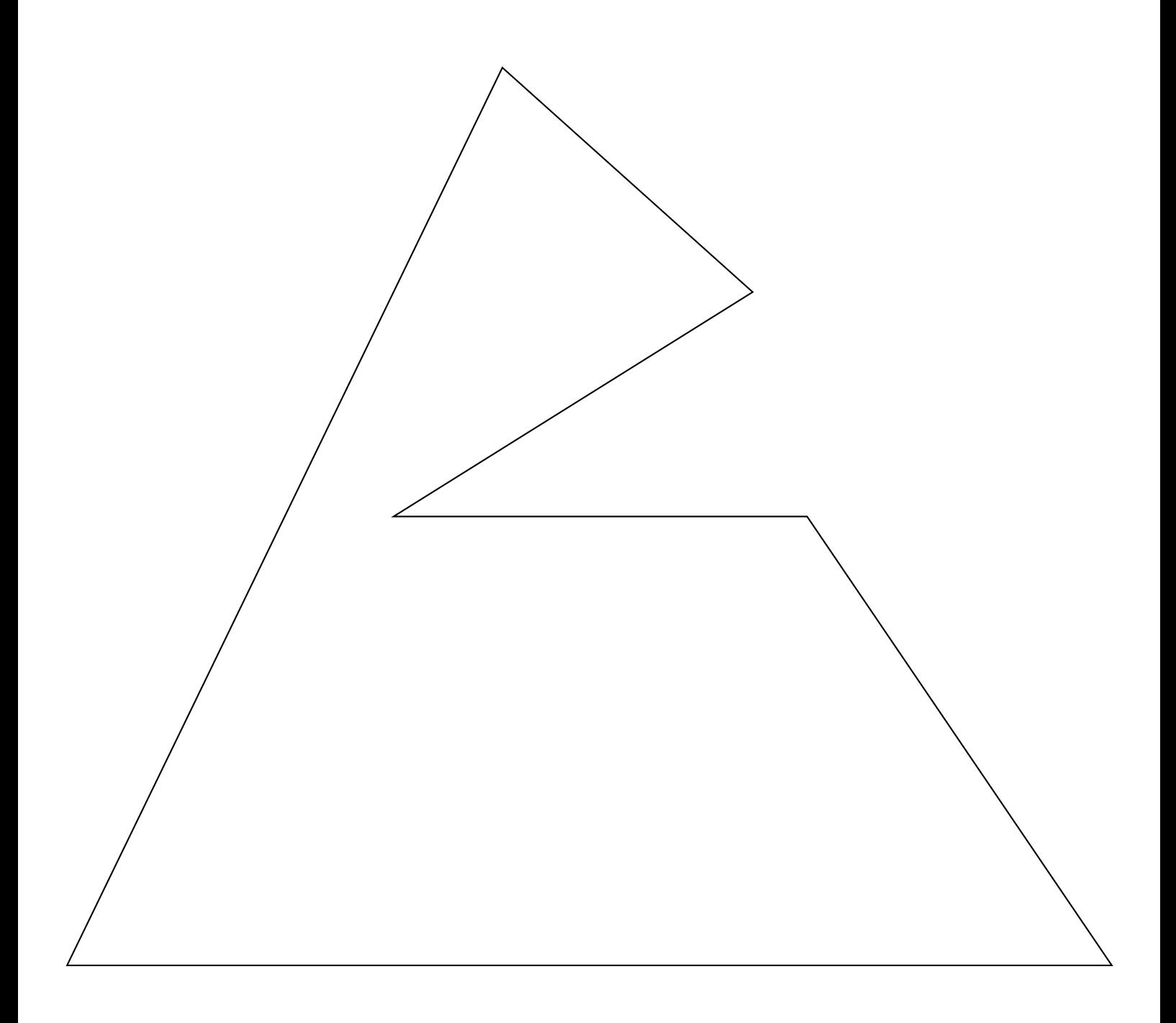

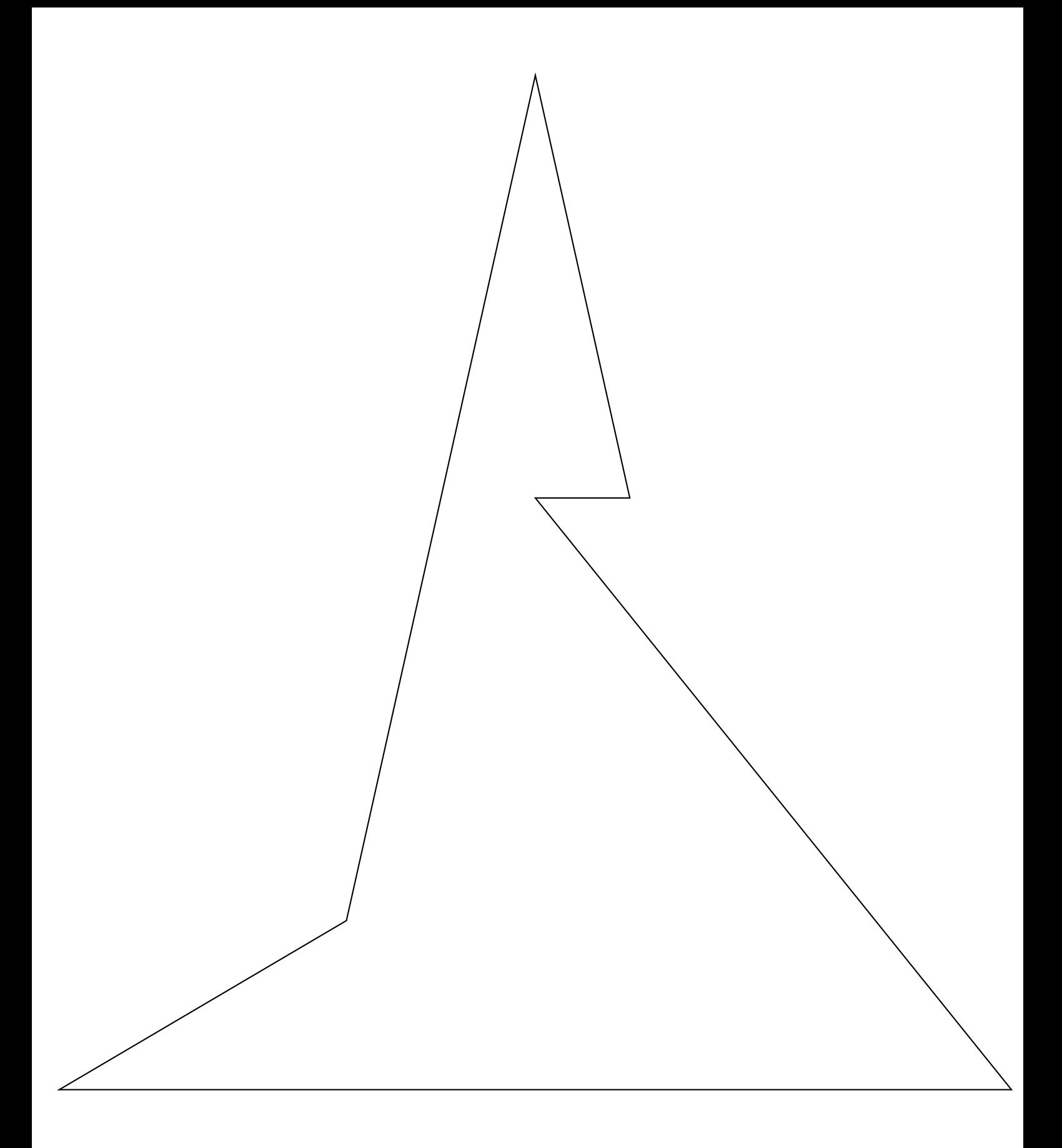

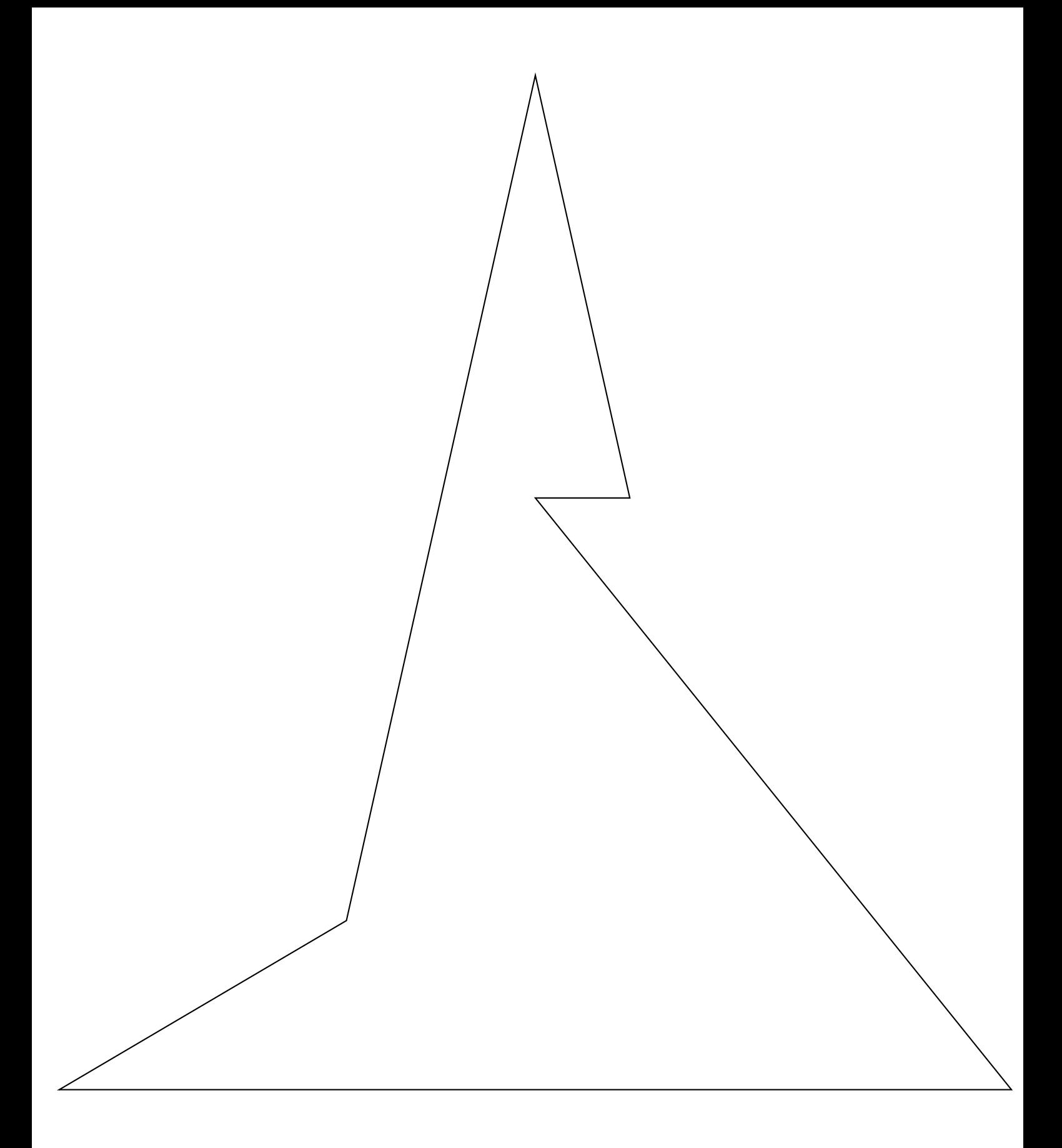

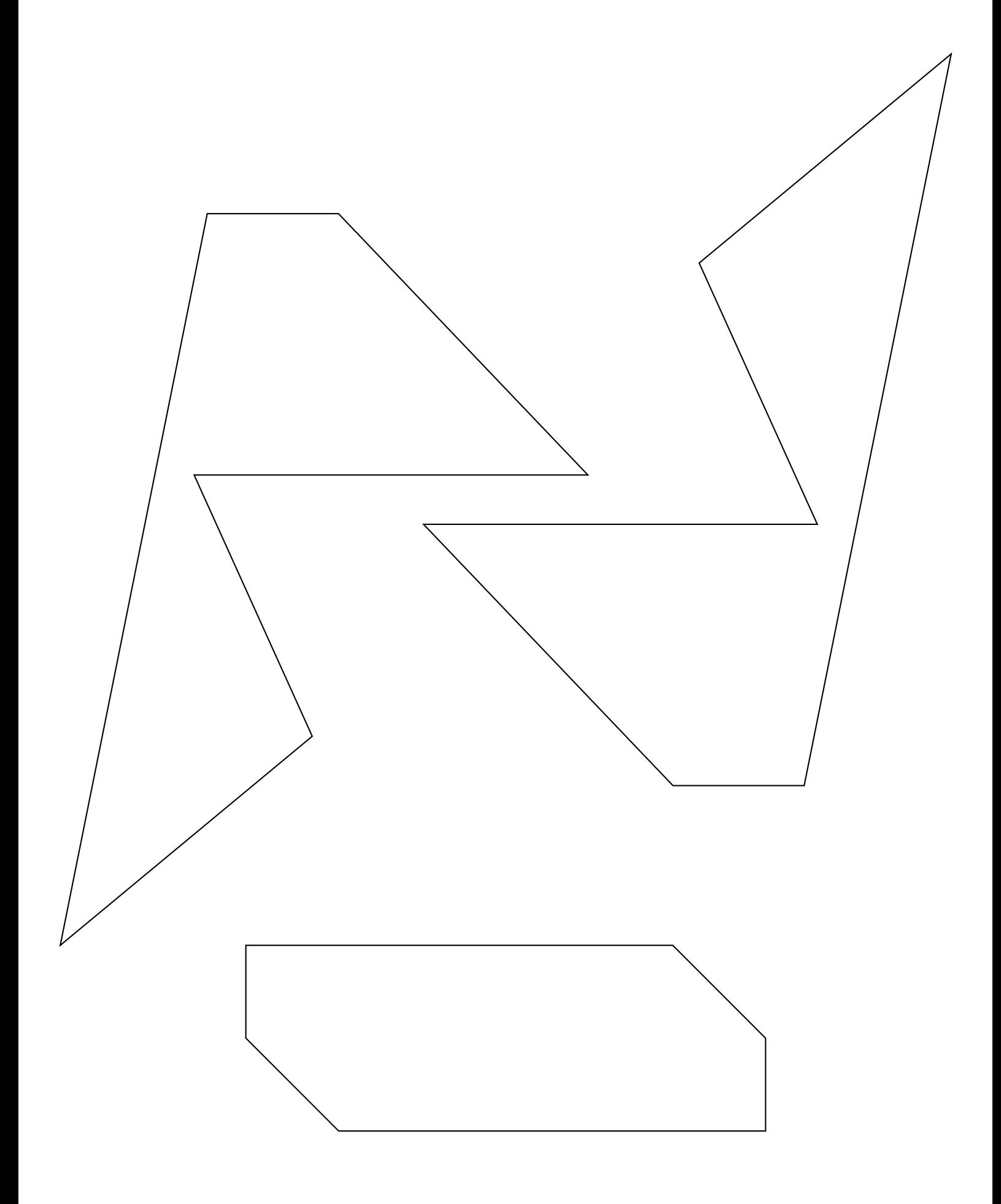

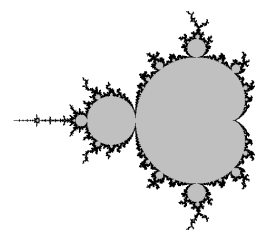

CURIOSITÉ MATHÉMATIQUE

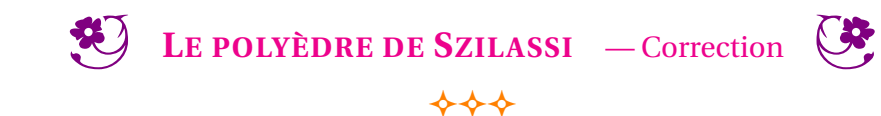

# **DEVOIR MAISON :** VITESSE — **Les plots du prof d'EPS**

Pour mesurer sa vitesse moyenne en *km*/*h* pendant le cours d'EPS, le professeur utilise les deux méthodes cidessous :

# — **Méthode des** 3 *mi n* 36 *s*

- Courir sans s'arrêter pendant 3 *mi n* 36 *s*;
- compter le nombre de plots franchis (les plots sont espacés de 20 *m*);
- diviser ce nombre de plots par 3.
- **Méthode des** 9 *mi n* 36 *s*
	- Courir sans s'arrêter pendant 9 *mi n* 36 *s*;
	- compter le nombre de plots franchis (les plots sont espacés de 20 *m*);
	- diviser ce nombre de plots par 8.

# **Le but de cet exercice est de justifier les méthodes utilisées en EPS.**

# **ÉTUDE DE LA MÉTHODE DES** 3 *mi n* 36 *s*

**1.a** Un élève parcoure 540 *m* en 3 *mi n* 36 *s*. Quelle est sa vitesse moyenne exprimée en *km*/*h* ? 1.b Combien de plots a-t-il franchis? La méthode du professeur est-elle efficace?

**2.** Montrer que 3 *min* 36  $s = \frac{3}{56}$  $\frac{6}{50} h.$ 

*On note maintenant d la distance en mètres parcourue par un élève pendant* 3 *mi n* 36 *s.*

**3.a** Montrer en vous inspirant des questions **1.a** et **2.** que la vitesse en *m/h* s'exprime alors sous la forme  $\frac{50}{3} \times d$ 

**3.b** En déduire que la vitesse en *km/h* s'exprime sous la forme  $\frac{1}{60} \times d$  ou encore  $\frac{d}{60}$ 60 **3.c** En parcourant *d* mètres, combien de plots ont été franchis ?

**3.d** Diviser par 3 ce nombre de plots et en déduire une explication de la méthode du professeur.

# **ÉTUDE DE LA MÉTHODE DES** 9 *mi n* 36 *s*

**4.a** Un élève parcoure 1740 *m* en 9 *mi n* 36 *s*. Quelle est sa vitesse moyenne exprimée en *km*/*h* ? **4.b** Combien de plots a-t-il franchis? La méthode du professeur est-elle efficace?

**5.** Montrer que 9 *min* 36 *s* = 
$$
\frac{4}{25}
$$
 *h*

*On note maintenant d la distance en mètres parcourue par un élève pendant* 9 *mi n* 36 *s.*

**6.** En vous inspirant des questions **3.abcd** expliquer mathématiquement la méthode du professeur.

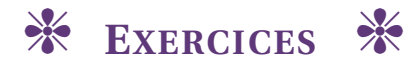

# <span id="page-51-0"></span>**EXERCICE N<sup>O</sup> 1 : Seconde — Pourcentages**

L'air est constitué principalement d'azote et d'oxygène.

Dans un volume d'air donné, le volume d'azote correspond à 78,6 % du volume total et celui d'oxygène à 20,9 %. Sachant qu'une salle de classe a un volume de 125  $m^3$ , calculer le volume, en m3, de chacun des gaz présents dans cette salle.

# **EXERCICE N<sup>O</sup> 2 : Seconde — Calcul littéral — Volume**

Le volume V d'un tonneau est donné par la formule suivante :

$$
V = \pi \left[ \frac{d}{2} + \frac{2}{3} \left( \frac{D}{2} - \frac{d}{2} \right) \right]^2
$$

**1.** Calculer le volume de ce tonneau en *m*<sup>3</sup> . Donner la valeur approchée à 0,001 m3 par excès, puis en litres, à 1 litre près par excès, sachant que :

 $L = 1,60 \, m$  ;  $d = 0,85 \, m$  ;  $D = 1,34 \, m$ 

**2.** Un viticulteur décide d'utiliser ce tonneau pour faire fermenter son raisin. Combien de bouteilles de 75 *c*L pourra-t-il remplir pour commercialiser son vin rouge ?

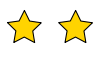

 $\frac{1}{2}$ 

# GRANDEURS SIMPLES ET COMPOSÉES $\bullet$

# **EXPLES**<br>
■ **EXPLES**<br> **EXPLES**<br> **EXPLEMENT**<br> **EXPLES**<br> **EXPLES**<br> **EXPLES**<br> **EXPLES**<br> **EXPLES**<br> **EXPLES**

Il y <sup>a</sup> sept grandeurs simples qui correspondent à des propriétés des objets de la nature. On peut les mesurer ou les calculer. À chacune de ses grandeurs correspond une unité demesure :

La <mark>longueur</mark> mesurée en <mark>mètre</mark> (m). Le temps mesuré en seconde (s). La <mark>masse</mark> mesurée en <mark>gramme</mark> (g). La <mark>température</mark> mesurée en kelvin (K).

Le courant électrique mesuré en ampère (A). La quantité de matière mesurée en mole (mol). L'intensité lumineuse mesurée en candela (cd).

# **REMARQUE :**

Au collège, en mathématique, on utilise le plus souvent les quatre premières grandeurs.La température est habituellement mesurée en <mark>degré Celsius, T(°C) = T(K) − 273,</mark> 15

# K **<sup>M</sup>ULTIPLES ET SOUS-MULTIPLES <sup>D</sup>'UNE GRANDEUR SIMPLE**

On utilise les préfixes et les abréviations suivantes pour désigner les multiples et sousmultiples d'une unité simple :

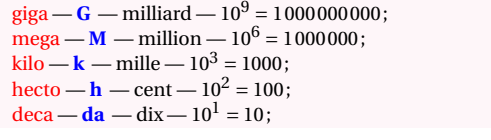

 $\frac{\text{mano} - \textbf{n}}{\text{mano} - \text{thano}} = \frac{\text{milli} - 10^{-9}}{10^{-6} - 0.00000001}$  $\frac{m \sin \theta - n - m \sin \theta}{m} = 10^{-6} = 0,0000001;$ <br> $\frac{m \sin \theta}{m} = 10^{-6} = 0.0010001;$ **milli — <b>m** — millième — 10<sup>−3</sup> = 0,001;<br>contiu — contième — 10<sup>−2</sup> = 0,01; **centi** — **c** — centième —  $10^{-2} = 0.01$ ;<br>doci de divième  $10^{-1} = 0.1$ ; deci — **<sup>d</sup>** — dixième — <sup>10</sup>−<sup>1</sup> <sup>=</sup> 0,1;

# **← LES GRANDEURS COMPOSÉES**<br>Ce sont des grandeurs obtenues par produit

Ce sont des grandeurs obtenues par produit ou quotient de grandeurs simples. Voici lesplus courantes au collège :

- la superficie mesurée en mètre carré (m<sup>2</sup>) <sup>1</sup> <sup>m</sup><sup>2</sup> est la superficie d'un carré de <sup>1</sup> <sup>m</sup> de côté.
- le volume mesuré en mètre cube  $(m^3)$ <sup>1</sup> <sup>m</sup><sup>3</sup> est le volume d'un cube de <sup>1</sup> <sup>m</sup> de côté.
- la vitesse mesurée en mètre par seconde (m <sup>s</sup>−1) <sup>1</sup> <sup>m</sup> <sup>s</sup>−1 correspond <sup>à</sup> la distance de <sup>1</sup> <sup>m</sup> parcourue en <sup>1</sup> <sup>s</sup>
- la masse volumique mesurée en kilograme par mètre cube (kg <sup>m</sup>−3)  $1 \text{ kg m}^{-3}$  correspond à un volume de  $1 \text{ m}^3$  dont la masse est 1 kg.
- l'énergie mesurée en kilowatt-heure (kW h) 1 kW h correspond à une puissance de 1 W utilisée pendant 1 h.
- le débit volumique mesuré en mètre cube par seconde (m<sup>3</sup> s<sup>−1</sup>)  $1 \text{ m}^3 \text{ s}^{-1}$  correspond à un transfert de  $1 \text{ m}^3$  de matière en 1 s.

# **REMARQUES IMPORTANTES :**

 $\sum$  1 mm<sup>3</sup> ne vaut pas un millième de 1 m<sup>3</sup>. Ce n'est vrai que pour les unités simples! **Il est conseillé de faire les conversions avec des unités simples.**

Par exemple, 1 m=1000 mm.

Ainsi  $1 \text{ m}^3 = 1 \text{ m} \times 1 \text{ m} \times 1 \text{ m} = 1000 \text{ mm} \times 1000 \text{ mm} \times 1000 \text{ mm} = 1000000000 \text{ mm}^3.$ 

 $1 \text{ m}^2 = 100 \text{ dm}^2$  ou encore  $1 \text{ km}^2 = 1000000 \text{ m}^2$ .

Par définition : un hectare — 1 ha =  $10000 \text{ m}^2$  : un carré de 100 m de côté.  $1 \text{ m}^3 = 1000 \text{ dm}^3 = 1000000 \text{ cm}^3.$ 

Définition du litre :  $1 L = 1 dm<sup>3</sup> = 1000 cm<sup>3</sup>$  ou encore  $1 m<sup>3</sup> = 1000 L$ 

Il est utile de se souvenir que 1 h=60 min, que 1 min=60 <sup>s</sup> ou encore 1 h=3600 s.Une année ordinaire dure <sup>365</sup> jours, une année bissextile <sup>366</sup> jours. Un jour dure <sup>24</sup> h.

Pour les masses : <mark>la tonne</mark> : 1 t=1000 kg

La notation km h<sup>−1</sup> peut aussi s'écrire km/h ce qui signifie kilomètre par heure. <sup>m</sup> <sup>s</sup>−1 peut <sup>s</sup>'écrire m/s ce qu<sup>i</sup> signifie mètre par seconde.

De même kg <sup>m</sup>−3 peut <sup>s</sup>'écrire kg/m<sup>3</sup>.

**EXEMPLE <sup>D</sup>'USAGE DES VITESSES :**

J'ai mis <sup>37</sup> min pour venir au collège ce matin <sup>à</sup> la vitesse moyenne de 58km <sup>h</sup>−1. Au retour je <sup>n</sup>'aimis que 28min. Quelle <sup>a</sup> été ma vitesse au retour et ma vitesse moyenne sur l'aller-retour ?

Quand on utilise une vitesse moyenne, on considère que le temps et la distance sont des grandeursproportionnelles.

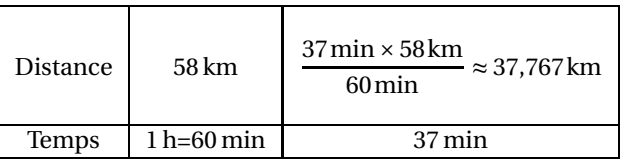

La distance entre le collège est chez moi est d'environ 37,767 km.

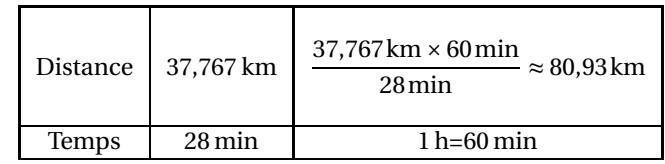

J'ai roulé <sup>à</sup> environ la vitesse de <sup>81</sup> km <sup>h</sup>−1 au retour.

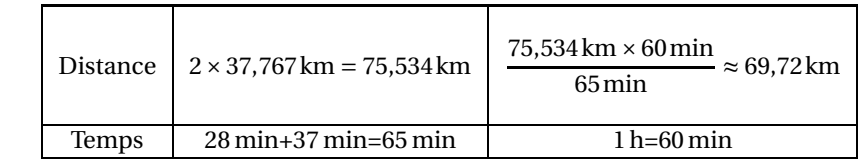

J'ai roulé <sup>à</sup> environ la vitesse de <sup>70</sup> km <sup>h</sup>−1 au retour.

# TARI FIIR  $\bullet$

# K **<sup>D</sup>ESCRIPTION GÉNÉRALE**

Un **tableur** est logiciel capable de manipuler des **feuilles de calcul**. Une feuille de calcul est un tableau constitué de lignes numérotées par un nombre et de colonnes reperées parune lettre.

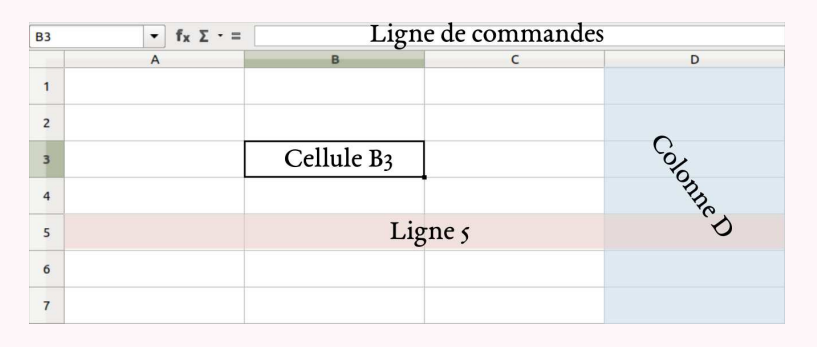

Une case d'une feuille de calcul <sup>s</sup>'appelle une **cellule**.

Une cellule est repérée par la lettre de la colonne et le nombre de la ligne.Dans une case on peut saisir une information numérique ou textuelle.On peut aussi saisir une formule de calul qu'il est possible de recopier dans d'autres cases.La ligne de commande permet de saisir des informations.

# **Example EXP EQS**<br> **EQUIT DECEMBER 100 CC**

Pour programmer une cellule d'une feuille de calcul, il faut saisir une formule qu<sup>i</sup> permet par exemple de modéliser une fonction ou une expression littérale.

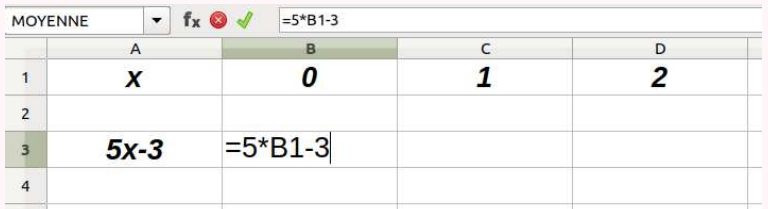

Dans une feuille de calcul, une formule <sup>s</sup>'écrit en commençant par le symbole <sup>=</sup>. Une formule <sup>s</sup>'exprime en utilisant les coordonnées de la cellule, par exemple B1.Les opérations mathématiques peuvent être codées d'une manière différente :

- addition, soustraction : <sup>+</sup> et <sup>−</sup>;
- multiplication : <sup>∗</sup>;
- division : ;
- parenthèses : ( );

# **EXEMPLE :**

On considère le programme de calcul suivant :

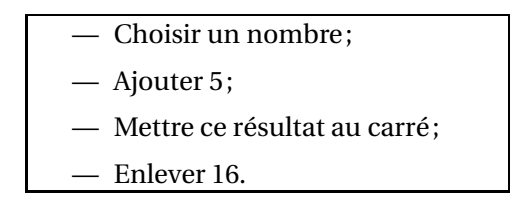

On note *f* la fonction qu<sup>i</sup> <sup>a</sup> *<sup>x</sup>* un nombre de départ associe *f* (*x*) le résultat final du programme.

Voici une feuille de calcul obtenue à partir de ce programme de calcul et la fonction *f* . Analysons cette feuille de calcul :

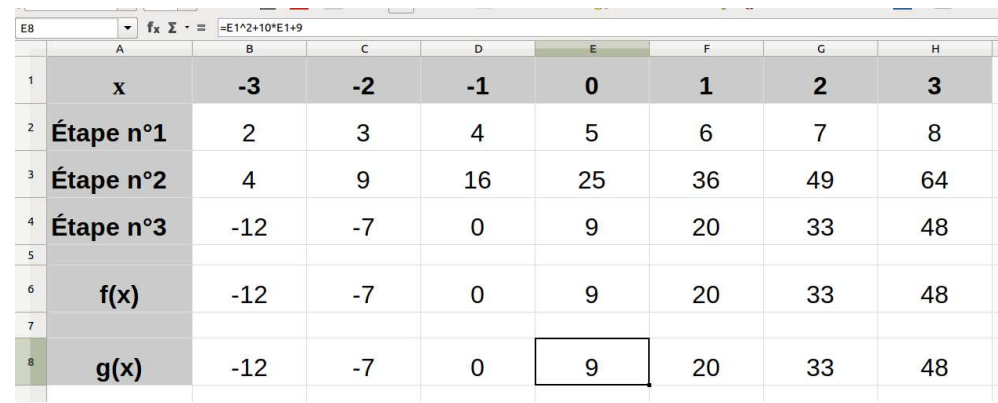

Notons *<sup>x</sup>* le nombre de départ, <sup>à</sup> l'étape <sup>1</sup> on obtient *<sup>x</sup>* <sup>+</sup>5. Dans la cellule B2 on a saisi la formule : =  $B1 + 5$ .  $\lambda$  l'étape 2 on obtient  $(x+5)^2$ . Dans la cellule B3 on a saisi la formule = B2 ∗ B2 ou = B2<sup>2</sup>.  $\hat{A}$  l'étape 3 on obtient  $(x+5)^2 - 16$ . Dans la cellule B4 on <sup>a</sup> saisi la formule <sup>=</sup> B3−16.

La fonction *f* s'exprime donc sous la forme  $f(x) = (x+5)^2 - 16$ Dans la cellule B6 on a saisi la formule =  $(B1 + 5)^2 - 16$  ou =  $(B1 + 5) * (B1 + 5) - 16$ 

On remarque que dans la case E8 a été saisi =  $E1^2 + 10 * E1 + 9$ En effet si on développe  $f(x) = (x+5)^2 - 16$  $f(x) = (x+5)(x+5)-16$  $f(x) = x^2 + 5x + 5x + 25 - 16$  $f(x) = x^2 + 10x + 9$  cela correspond bien à la formule saisie en E8!

# **INFORMATIONS LÉGALES**

- **Auteur :** Fabrice ARNAUD
- **Web :** pi.ac3j.fr
- **Mail :** contact@ac3j.fr
- **Dernière modification :** 8 février 2024 à 6:22

Ce document a été écrit pour LATEXavec l'éditeur Vim 9.0.1000-4. Il a été compilé sous Linux Ubuntu Lunar 23.04 avec la distribution TeX Live 2022.20230122-2 et pdfTeX 3.141592653-2.6-1.40.24.

Pour compiler ce document, un fichier comprennant la plupart des macros est nécessaires. Ce fichier, Entete.tex, est encore trop mal rédigé pour qu'il puisse être mis en ligne. Il est en cours de réécriture et permettra ensuite le partage des sources dans de bonnes conditions.

Le fichier source a été réalisé sous Linux Ubuntu avec l'éditeur Vim. Il utilise une balise spécifique à Vim pour permettre une organisation du fichier sous forme de replis. Cette balise %{{{ ... %}}} est un commentaire pour LaTeX, elle n'est pas nécessaire à sa compilation. Vous pouvez l'utiliser avec Vim en lui précisant que ce code defini un repli. Je vous laisse consulter la documentation officielle de Vim à ce sujet.

# **LICENCE CC BY-NC-SA 4.0**

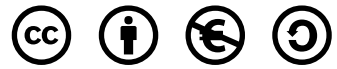

# **Attribution Pas d'Utilisation Commerciale Partage dans les Mêmes Conditions 4.0 International**

Ce document est placé sous licence CC-BY-NC-SA 4.0 qui impose certaines conditions de ré-utilisation.

# **Vous êtes autorisé à :**

**Partager** — copier, distribuer et communiquer le matériel par tous moyens et sous tous formats

**Adapter** — remixer, transformer et créer à partir du matériel

L'Offrant ne peut retirer les autorisations concédées par la licence tant que vous appliquez les termes de cette licence.

# **Selon les conditions suivantes :**

- **Attribution** Vous devez créditer l'Œuvre, intégrer un lien vers la licence et indiquer si des modifications ont été effectuées à l'Œuvre. Vous devez indiquer ces informations par tous les moyens raisonnables, sans toutefois suggérer que l'Offrant vous soutient ou soutient la façon dont vous avez utilisé son œuvre.
- Pas d'Utilisation Commerciale Vous n'êtes pas autorisé à faire un usage commercial de cette Œuvre, tout ou partie du matériel la composant.
- **Partage dans les Mêmes Conditions** Dans le cas où vous effectuez un remix, que vous transformez, ou créez à partir du matériel composant l'Œuvre originale, vous devez diffuser l'œuvre modifiée dans les même conditions, c'est à dire avec la même licence avec laquelle l'œuvre originale a été diffusée.
- **Pas de restrictions complémentaires** Vous n'êtes pas autorisé à appliquer des conditions légales ou des mesures techniques qui restreindraient légalement autrui à utiliser l'Oeuvre dans les conditions décrites par la licence.

Consulter : <https://creativecommons.org/licenses/by-sa/4.0/deed.fr>

# **Comment créditer cette Œuvre ?**

Ce document, **Cours.pdf**, a été crée par **Fabrice ARNAUD (contact@ac3j.fr)** le 8 février 2024 à 6:22. Il est disponible en ligne sur **pi.ac3j.fr**, **Le blog de Fabrice ARNAUD**.

Adresse de l'article : <https://pi.ac3j.fr/mathematiques-college>.